AN ARGUS SPECIALIST PUBLICATION<br>Feb 19-25, 1985<br>No. 100

u.

45p

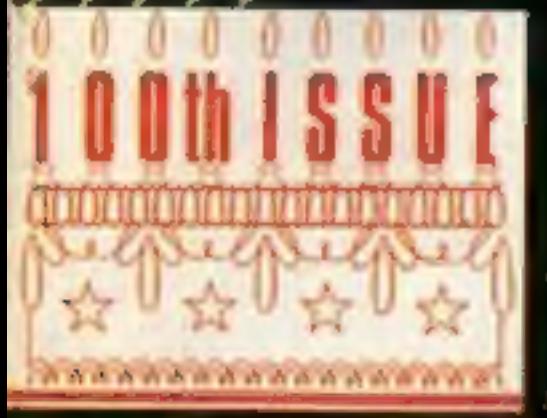

G

A century not out<br>Special birthday<br>programs

**It's a gem!**<br>Win fabulous jewellery from<br>Interceptor

with Alligata's **Defend or Die** and Moon Cresta

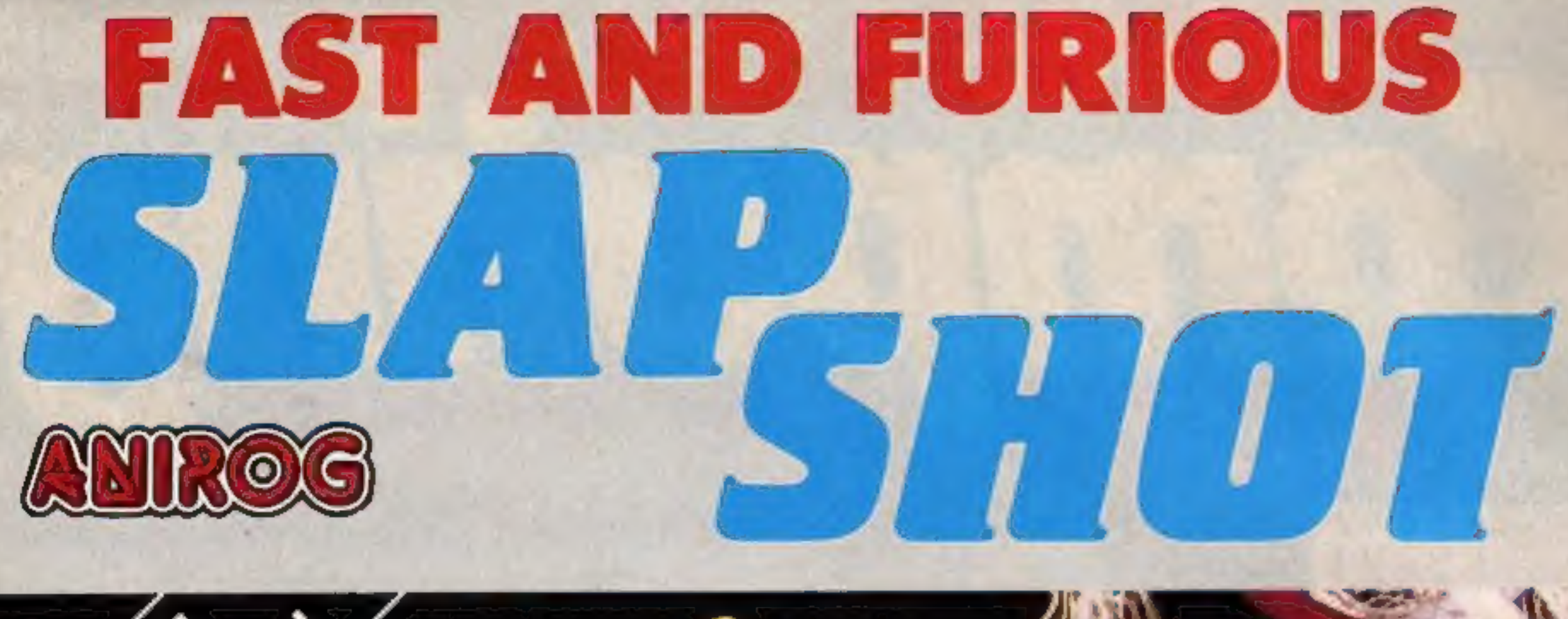

![](_page_1_Picture_1.jpeg)

IT CALCO HOBIEV 02924 6083

## CONTENTS February 19-February 25, 1985 No. 100

![](_page_2_Picture_201.jpeg)

![](_page_2_Picture_202.jpeg)

 $\rightarrow$ 

![](_page_3_Picture_0.jpeg)

**MATRIC ARRIVER** 

**12.3** 

Z.

**OTHER** 

٠

**RECTION BONDS** 

## Week Ending February 5, 1985

Compiled by

Juare

ĦĦ

#### **PUBLISHER**

![](_page_3_Picture_196.jpeg)

![](_page_3_Picture_197.jpeg)

- 1
- $\overline{2}$

**PERSON** 

**Land Mark** 

MADE A MEET

TITLE

- 3
- 4

<u> 1905 - 1911 - 1915 - 1915 - 1916 - 1916 - 1916 - 1916 - 1916 - 1916 - 1916 - 1916 - 1916 - 1916 - 1916 - 19</u>

**OF LUTTIUIV** 

 $5$ len

- 5
- $6$
- 7
- 8
- $\overline{\mathbf{3}}$ Knight Lore Ultimate
- 10 Hunchback II

![](_page_3_Picture_198.jpeg)

UЦ

![](_page_3_Picture_199.jpeg)

**HEREE!** 

<u>Uuiviiviuujui il</u>

 $\overline{op}$  len

![](_page_4_Picture_0.jpeg)

### **Commodore** joins price war

Commodore rolled up it's<br>sleeves to join in the price war<br>last week, with the announce-<br>ment of a massive 50 per cent<br>reduction in the price of the<br>Plus/4, Commodore's<br>rewest model, has been slashed<br>from £299,99. The mach

![](_page_4_Picture_9.jpeg)

### **Chess** champion

Ten-year-old David Essex from<br>Lincolnshire has won the Make<br>your Move chess championship.<br>This was the first ever contest<br>in which the players didn't leave<br>their schools to play the<br>matches. All games were played<br>on BBC ma

was the number one seed; he's<br>already the British under nine<br>champion after just 18 months'<br>playing experience.<br>Scrablesby primary school,<br>which David attends, is the big<br>winner. The school received a<br>BBC computer system i part in the championship,<br>which may now become an<br>annual event because of its<br>popularity.

sales of educational titles,<br>saying: 'An educational best<br>seller is only equivalent to a<br>game at around number 50 in<br>the charts.' She observed that<br>an average title would have no<br>chance of success. 'To get any-<br>where at al

Commodore UK, 1 Hunters Way, Weldon, Corby, North- ants NNI7 10X

PSS ia about to release it's first<br>titles for the Amstrad: Frank<br>'N' Stein and Battle for<br>Midway,<br>Frank 'N' Stein is a 50 level<br>platform game in which players<br>must collect parts of Frank's<br>body. Battle for Midway is a<br>com

PSS, 452 Stoney Stanton Rd, Coventry CV6 SDG

### **Staff** axed

Five Ways Software, a software<br>house which deals exclusively in<br>educational titles, has sacked<br>eight of its staff, mostly<br>programmers.<br>Five Ways was set up by<br>MEP, the Microelectronic<br>Education Programme, but<br>later went in year and Tony Clements, Elizabeth Collins of Websters Managing Director of Five Distribution commented on the

Acorn, Fulbourn Rd, Cherry Hinton, Cambridge

Ways, said: 'There are several reasons why we have had to<br>take these measures. The MEP<br>project is ending and Longmans

is pulling out of the software<br>market.' Five Ways has pro-<br>duced several programs on<br>commission for Longmans.<br>Mr Clements also said that<br>the general trends in the<br>software market were not<br>favourable to educational<br>programs

Mr Clements was adamant that Five Ways is only suffering a temporary setback. He said: 'Five Ways is definitely not going down.'

Bourville Lane, Selly Oak,<br>Birmingham Five Ways, Imperial House,

## Coming **soon...**

Dragontorc of Avalon is to be<br>the next adventure movie from<br>Hewson Consultants.<br>Based around the same style<br>and format as Hewson's best-<br>selling Avalon, there are some<br>additional features.<br>All the characters have a<br>persona

Each member of the race also<br>has an individual response to<br>you. Some are more pleasant<br>than others. In all, it's a game<br>in which you choose your role<br>before you start to play.<br>Whether you're Mr Nice Guy<br>or Nasty Norah, you

shelves until March 28th.<br>Perhaps you should start

practising now.

Hewson, Hewson Hse, 56b Milton 'Trading Est, Milton, Abingdon, Oxon OX14 4RX

![](_page_4_Picture_39.jpeg)

Tom Frost of Montrose has<br>carried away the prize for the<br>first adventurer to complete the<br>entire Ket trilogy.<br>This involved playing three<br>different games and solving<br>hundreds of puzzzles. He<br>sarted the first of the games<br>a

## **NEWS**

answer arrived whilst Tom's<br>was being checked.<br>Incentive often give a prize to<br>the first player to finish it's<br>puzzles and games. The latest<br>cassette is a licenced version of<br>the Moon Cresta arcade game:<br>the winner of this

Incentive appears to be slightly confused over the prize<br>which will be offered with<br>it's new game Confuzion. A<br>spokesman said: 'We haven't<br>thought of anything for that

'This 'engineering improve ment' is a protective cover for<br>the expansion bus connector at<br>the back of these machines. It's<br>major purpose is the prevention<br>of power shorting due to care-<br>less insertion of the power lead,<br>but it will also protect the

'one yet.' BBC, Commodore 64 and Dragon users can look forward to a year of mystery. Incentive will soon be releasing versions of Ket for their machines.

Incentive, 54 London St, Read- ing RG1 4SQ

![](_page_5_Picture_6.jpeg)

Oric's latest add-on will be supplied free to all Oric-1 and Atmos owners on request.

Good looks and 'optimised<br>circuitry' are the star features of<br>Binatone's new data recorder.<br>The machine has a stand-up<br>cassette slot which Binatone<br>claims 'makes old shoebox-<br>shaped' recorders look out<br>of place next to tod computers'.

Two models will be available:<br>for machines accepting a<br>standard cassette input lead,<br>such as the Spectrum, BBC,<br>Electron and MSX at £29.95,<br>and a dedicated version for the<br>Commodore VIC-20 and 64<br>models at £34.95.<br>One feat

cassette recorder, as each model | Binatone data recorder

Resolved. **DANK RECURRENT** wwww

There were six Activision titles<br>
in our Space Shuttle competi-<br>
inon. Fifty winners will each<br>
receive a copy of Space Shuttle<br>
The winners are: Andrew Bell,<br>
Southampton; Richard Brown,<br>
Nottingham; Paul Torpey,<br>
London;

Tansoft, Techno Park, New- market Road, Cambridge

![](_page_5_Picture_11.jpeg)

Tom Frost (right), first to crack the Ket trilogy

![](_page_5_Picture_13.jpeg)

Now you see it... now you don'

should give a perfect match to your computer.

Binatone, Binatone House, 1<br>Beresford Avenue, Wembley,<br>Middx

## "prizes."

There were eight titles in our<br>Superior Software wordsquare<br>and 25 winners will each receive<br>four Superior games. The<br>winners are: Steve Bennett, BFPO<br>41; Adrian Hall, Cowes; Richard<br>Poaton, Southwater; George<br>Carrick, Wal Green, Farnborough, Sean Harrison, Rotherham.

#### **Shuttle** winners

## **Hey, good**<br>"looking

will win £200-worth of jewel lery. The prize will be a voucher which can be exchanged at any branch of H. Samuel. This means you can choose your own prize, to a value of £200, from<br>H. Samuel's range of gem-<br>encrusted merchandise.<br>There will also be 25 runners

up who will cach receive one of Interceptor's range of computer games. Owners of Spectrum and Amstrad machines will win a copy of Jewels of Babylon, priced at £5.50 and £6 respectively. C64 and VIC-20 owners will win an alternative title from

Interceptor.<br>Interceptor's Jewels of<br>Babylon for the Amstrad<br>CPC464 and Spectrum computers, is a fascinating, adventurous romp through the<br>Indian Ocean in search of<br>Queen Victoria's lost jewel.

The jewel collection concerned<br>
ed was created 3,000 years ago<br>
by a skilled Babylonian crafts-<br>
man. It was brought to Britain<br>
and then sent as a present to an<br>
Indian pricesss on the occasion<br>
of her wedding. During the

There's a £200 jewellery<br>voucher to be won this week<br>— plus games galore — in our<br>NTERCEPTOR

**COFTWARE** 

![](_page_6_Picture_8.jpeg)

N

At

hunt expanding range. This offer is<br>available to everyone entering, but, if you don't wish to accept,<br>please indicate on the entry coupon.

**How to enter**<br>Look at the jewel symbol on this<br>page. It's very distinctive and there<br>are others exactly the same<br>scattered throughout this week's<br>HCW<br>Go carefully through the<br>magazine and count all the jewel<br>symbols you c

 $05.$ 

Impartant: write the number of<br>jewel symbols you find on the back<br>of your envelope.<br>Send your entry to: Interceptor<br>Software Competition, Home<br>Computing Weekly, No. I Golden<br>Square, London W1R 3AB. Clos-<br>ing date is first

**The rules**<br> **Coltries** will not be accepted from<br>
employees of Argus Specialist Publica-<br>
tions, Interceptor Software and Alabas-<br>
ter Passmore & Sons. This restriction<br>
also applies to employees' families and<br>
agents of

little easier. All you have to do<br>is read this week's HCW care-<br>fully. As you do so you will see<br>a number of jewel symbols like<br>the one on this page. To win<br>this week's prize you must<br>count the number of jewels,<br>including

![](_page_6_Picture_23.jpeg)

#### **Interceptor Software** Competition

**Entry Coupon** 

![](_page_6_Picture_187.jpeg)

post code

Number of jewels found

Type of computer (Spectrum/Amstrad/C64/VIC-20))

I do/do not wish to join the Interceptor Software Club

#### (delete as applicable).

Complete clearly and fully - if you are a winner this will act as a label for your prize. Post to Interceptor Software Competaton, Home Computing Weekly, No.1 Golden Square, London W1R JAB, Closing date: first post, Friday 8 March, 1985. Don't forget to follow closely the advice in the blow to Enter section, including writing the number of jewels leuted on the back of your envelope.

# Treasure

Ever wanted to be rich beyond your wildest dreams, or wander the world in search of jewels? Well, we can't do anything about the riches and the world, but we can send you on a search for real jewels The week one lucky read

HOME COMPUTING WEEKLY 19 February 1985 Page 7

## **SPECIAL REPORT**

## **Genevieve King** reports on behind the scene action at **Channel 4's** newest computer programme

Channel 4's new computer<br>series is now well under way. Entitled 4 Computer Buffs, it is described by Channel 4 as a programme for the 'serious computer user? Home Comput ing Weekly was invited to sit in on the rehearsals for the first programme

The series is being produced by the team responsible for Thames Television's Database and viewers will already have recognised many familiar faces. Presented by Magpie veteran Tony Bastable, the rehearsals took ona very professional feel, although there were some

users won't have cause to agree with this!

hiccups. Tony is assisted by Jane Ashton and Dr Mike Thornes, while computer journalist Guy Kewney deals with the news, views and comment section. There is also a regular modem item presented by Ben Knox.

Channel 4 describes 4 Computer Buffs as a series which is 'tailored for the serious home computer user! At the rehearsal 'Tony Bastable was heard to remark jokingly: "This is Database with absolut- ely incomprehensible content!" Hopefully, home computer

According to Channel 4, the programme is aiming to report 'on the latest in new technology and features many practical demonstrations of how home computer users can utilise the full potential of their micros.<br>During the series there will be a number of television innovations. These include the first ever transmission of software, the first interactive bulletin board and the first TV com. parative bench test for hard-<br>ware. The series will also launch Prestel's new school service, Schoollink,<br>The light transmission of<br>software was featured in the<br>lirst programme of the series,<br>Viewers were shown how to<br>assemble a light pen which can<br>read data off a flashing light at<br>the corner of the screen. The<br>pro ware via light pen, was certainly a first, and Channel 4 seems very conscious of the pioneering nature of the series.

# The making of 4 <u>Computer</u> **Buff**

![](_page_7_Picture_9.jpeg)

## **CHANNEL FOUR TELEVISION**

will the most lasting aspect of the series, since it is to continue after the seven half-hour pro-<br>grammes come to an end in a<br>few weeks' time. It is an<br>addition to the telectronic direct<br>mailbox to the production<br>office, which has already<br>proved popular with followers<br>of the Database seri about ideas and activities.<br>Channel 4 is also hoping that<br>the bulletin board will provide a<br>forum for debate on subjects<br>which are important to those<br>involved in the computer<br>industry.<br>The comparative beach test<br>which has

called telesoftware, 4-Tel is<br>Channel 4's equivalent of<br>Oracle, the ITV teletext service.<br>In a few weeks' time the new<br>4-Tel service will begin trans-<br>mitting software which can be<br>downloaded by users. Users will<br>need a ne be available for the 48K<br>Spectrum only, although<br>versions for other popular

The interactive bulletin board

macros will follow soon.<br>The adaptor is endorsed by<br>Channel 4 and allows users to<br>receive not only teletext<br>information from 4-Tel, Oracle<br>and Ceefax, but also the free<br>software that is to be broadcast<br>by the 4-Tel service Transmission of telesoftware<br>will be broadcast on Channel 4<br>on Tuesday mornings between<br>10 and 10.30 and 11 and 11.30<br>am. This will consist of<br>commercial software which can<br>be downloaded using the OEL<br>adaptor, and the prog teletext information,

#### OEL's telesoftware adaptor

![](_page_7_Picture_23.jpeg)

es

When I first saw this, I was less than impressed, but as 1 played it a little more it's started to grow on me and my fellow players. It is a space battle game with three distinct phases. In the first you are speeding

destroy enemy buildings. On the<br>third you approach the enemy<br>power plant through a duct and<br>avoid catwalks that are at<br>various levels around you.<br>Finally, there is the power<br>plant to destroy. This takes great<br>accuracy. The

Finally, there is the power

graphics, based on wire frame<br>animation, are good and<br>interesting and there is some<br>variety between the different<br>screens. having said that, I feel<br>that this isn't one of those games

![](_page_8_Picture_8.jpeg)

#### **3D Lunattack C64** £7.95

#### 3D Star Strike 48K Spectrum

Real Time Software

Hewson Consultants, S6B Milton Trading Est, Milton, Abingdon, Oxon OXI4 4RX

This is a sort of flight simulator, as you would expect from Hewson. You fly around the through the galaxy to take on that I would want to play again moon, attacking the Seiddab your enemy at his home base. and again. Perhaps I'm. just land 'and air forces while You have to destroy the enemy getting old and jaded with allthis protecting your own fuel base, ships whilst at the same time killing in space. D.C, I's very complicated, and a avoiding their fire glance at the instructions would The second phase has you instructions be enough to put off anyone but flying over the planet surface to playability 'a real enthusiast, which | must destroy enemy buildings. On the graphics confess I am not value for money There is a lunar map which shows your position and the enemy's. Unfortunately, it's difficult to tell which is which. Your craft can operate in three different modes, determined by the shape of your gunsight —

square, octaconal or diamond<br>shaped. It's difficult to stay in<br>the right mode, the craft<br>switched from one to another by<br>means beyond my control.<br>There are seven enemy<br>weapons systems; hard to<br>identify and harder to shoot.

instructions 70% *playability* 40% *40% 40% 50% 50% 50% 50%* 

The power. This can be done of the **E9.99** certors so the mission is<br>fires five bullets at once! Activision, CGL Hse, Goldings have unlimited foot and the<br>Naturally the aliens also errors so the mission is 'completed safely. In Mode 2 you

limited control via the joystick matructions<br>playability 100%. A Mode I gives a denio of a<br>graphics 90% a complete space flight, from take<br>value for money 85% During this you can exercise

Space blasters

Space games galore. Five alien blasting games for the addict

Defend or Die<br>Amstrad<br>CPC464<br>E7.95

Alligata, 1 Orange St, Sheffield

Earth is being invaded by aliens<br>whose aim is to abduct your fellow human beings. At the<br>helm of your trusty starfighter<br>you skim the planet's surface<br>picking off the alien craft as they<br>kidnap your committees and<br>head for

Even when an alien has a literature of the meaning and the green shot lost. One clean shot between the eyes will dispntch the green linearie, but it will also leave the manning to fail to his detail. Using every last ounce

section. If he is successful, we see SPOCE SNU<br>the new ship has increased cone **C64**<br>fire power. This can be done **a c69.99** 

impressive graphics. It has a<br>colourful loading screen that<br>is replaced by a menu that has<br>'Icons' rather like those used<br>on expensive business control or any of the major the tenction keys. playability and the concerning provided to customise instructions playability and the concerning provided to customise instructions and the concerning provided in the concerni Exercise or any of the major and the discussion of the major and the discussion of the major and the discussion of the second of the companies of the second of the parties of the parties of the second of the parties of the

# Space Shuttie

Three five bullets at once!<br>
Nativistics, CGL Hse, Geldens have unlimited fuel and the<br>
Nativistics and Computers can take<br>
Signed faster, dodge more and<br>
Piget faster, dodge more and<br>
even split into two when hit.<br>
The pr provided with a 31 page Flight with a satellite. You then start a<br>Manual specifying how you fly de-orbit burn and attempt re-<br>the shuttle. This is very well entry, finally touching down.<br>produced and contains high The flig

![](_page_8_Picture_17.jpeg)

#### **Moon Cresta 48K Spectrum EG.95**

Reading RG1 4SQ<br>If you like the arcade game<br>you'll love this Spectrum<br>version. Incentive have<br>bought the rights and has produced a version as close to<br>the original as possible in the<br>Spectrum.<br>For those not familiar with<br>M certain number of sheets have<br>been exterminated the player<br>gets a chance to dock his<br>section of ship with the next

> instructions playability graphics value for money EOE

**AND CONTROL** 

HCW is 100 today! No telegram<br>from the Queen, 1'm afraid, but<br>lots of good wishes from friends<br>and readers, I hope. As the new<br>editor of the magazine, the<br>100th issue seems an<br>appropriate moment to look<br>back at the past an

![](_page_9_Picture_1.jpeg)

HCW burst on the streets on March 8, 1983, with a lead story about the challenge the new Dragon machine was posing to the (then) well-established Colour Genie. Interesting, isn't it, that just two years later both of these machines have had great troubles and seem to have vanished from today's home computer scene of today. |

 $\alpha$ 

know there are lots of<br>contented owners still using the<br>machines, but it can't be<br>claimed that the sales are earth<br>shattering today.<br>Another feature of the first<br>issue was an opinion column by<br>Henry Budgett, then editor of

![](_page_9_Picture_5.jpeg)

which should there taxatries but

RAM namely reparator was

Another complaint was

meded to run them.

Colour Genie boss Alan White | COA, although his company, ford is just back from rafks to ford is just back from talks in Lowe Electrome features. Dragvin

His problem is that, at E199 for 12K at RAM, the Welsh-made Draigon 32 has about EPS.<br>Welsh-made Draigon 32 has about EPS. twice the number of the standard Colour Gente, priced at

Lowe Electronics, says the There is, however, a higher praced 32K Colour Grant, or

fex can be added internally for The author Mr Whistord about the please. "All you as Atom send Accen agreed

brought hack from makers EACN was we can add there memory to standard if move celour Genes are sold. printing down preduction costs Since the November Busich, 2,500 Eolous Genies have been purchased and a £150,000 advertising campaign begins in fund with a new advertising. rent with a new statement

the 2X81, Sindsay and it did not the 2XXI. Secondary goods be total you are obtained a simple a good thus which did work if a

Deep according that Thought 32. with 326 was twice as powerful inson competent and individed the 16K Spomum in a companiers.

the time they undermost the 40% which showed there comment but the thin they sended ariseshield to prime out that is 16K. Spectrum was not readily ariseshield io it could not be compared.

The provident fixed by Nonn was about a boothuse for Another complaint was Approvided beat any UH2 IV need . is a portable source of some TV an one incompanies

1 was working for the magazine even before it's first issue. I had been asked to write my first software reviews and articles a<br>couple of weeks before the first<br>issue appeared and was very excited by the prospect of a weekly magazine featuring<br>news, software reviews and<br>programs. The emphasis was<br>always that HCW would be the<br>first and best magazine for<br>software. We have featured<br>more software reviews in a week<br>than most monthlies can<br>ma

![](_page_9_Picture_24.jpeg)

![](_page_9_Picture_15.jpeg)

1eSC

it's launch, which we still<br>adhere to today, is it's emphasis on home micros. The magazine<br>doesn't flirt with business<br>machines or programs. We feel<br>our readers are interested in<br>games, educational and utility<br>programs, but don't want to<br>know about the best spread-<br>sheet since the du invented. Many things have changed<br>since the first issue. The<br>industry has certainly changed a<br>great deal. The BBC, VIC-20<br>and Spectrum were with us then, but the Commodore 64, Amstrad, Atari XL and the<br>Electron were just twinkles in<br>their designers' eyes. Software<br>was mainly sold by mail order<br>and computers usually came<br>from specialist shops. Now 25<br>per cent of all computers are<br>soid by one high had the cassette cards of reviewed software splashed

zх **Microfair:** first report pages of news **Reviews of** programs **for ZX81,** spectrum, **VIC-20, BBC Programs** to type in for: **VIC-20, BBC,** TI-99/4A, oric-1 **Articles on** VIC-20, Atarl **Profile of** software house

 $\mathbf{k}$ 

 $18$ Mr Whilford, sho will No Whittern, with his fellow directors, races a woomd difficulty - the increasing splue of the Yen is making toports more conty.

He waid: "It may be done in two mages. We can add 1880 as standard now without hay piles charge. Going to 48K or rapes hak sensid mean a redesign job and would be a Mk11

sersion. "T'ni a little worried that the might not happen for two to three munito."

Mr Whitford visits Hotal Kong every year, along with distributors from Germany, Spain, Sweden and Italy. As well as three lengthy meetings. they attended a spring banques with EACA's 1,000 employment to mark the Chinese New Year He brought back with him samples of two-plug-in zames

Customand on pain-3

'past, it ane ure

across the front. This continued<br>for a year until Sinclair<br>surprised us all by releasing the<br>Spectrum Plus. This was so<br>important that for the first time<br>HCW had a piece of hardware<br>across it's cover. About a<br>month later i

## **Coming soon**

Issue 102 is the start of some-<br>thing really new. HCW is to be<br>completely redesigned and<br>relaunched on March 5, 1985,<br>just two years after the first

issue. Those who read regularly will know that last Autumn we had a reader's survey so that we could know what our readers wanted from a magazine like ours. In response to this, things<br>are really changing at HCW.<br>The new magazine will look<br>very different; new cover, new

page designs and a whole host<br>of new features. There will still be plenty of news, software<br>reviews and programs for you to type in, but just look at the

list of new regular features. There will be a new Readers' Page with puzzles, comments, jokes and hi-scores, including photographs of the best players. We really need your ideas for

![](_page_10_Picture_8.jpeg)

![](_page_10_Picture_9.jpeg)

this one; which games do you want us to include? Do you know any funny jokes or computer stories. Are you the best dragon slayer in the town? If you are, then we need to hear

from you soon.<br>
Hardware and peripherals are<br>
becoming more important as<br>
people keep their micros longer<br>
and want to extend the ways in<br>
which they use them. Although<br>
we have had occasional reviews<br>
of these products we

what he thought of all the new<br>programs. He tends to react in<br>rather strange ways to the<br>programs he sees, but more of<br>him in Issue 102. By the way,<br>BBC and Electron owners can<br>have a sneak preview of Dave<br>by typing in Jon

from your newagent or by post<br>from the address on the<br>contents page

P.S. Want to save money on

software? Or do you want an obedient robot of your own?<br>Issue 102, at your newsagent<br>on Sth March, has offers that<br>you won't want to miss!

, 1 Sandy Road

![](_page_11_Picture_0.jpeg)

## PROGRAMMERS

WE ARE LOOKING FOR TOP JORD AGT TO ROGRAMMES TO MARKET IN THE UK AND ABROAD. THE PROGRAMMES MUST BE OF TOP QUALITY AND IN MACHINE CODE WITH GOOD GRAPHICS AND SOUNDS AND ORIGINAL CONCEPT. WE ARE LOOKING FOR PROGRAMMERS TO CARRY OUT WORK ON NEW MACHINES SUCH AS THE C.B.M/16 AMSTRAD AND M\_S.X WE CAN SUPPLY THESE MACHINES TO CARRY OUT WORKFOR MIRAGE. WE ARE ALSO OFFERING £500 PRIZE FOR THE BEST PROGRAMME RECEIVED BY THE END OF FEBRUARY 1985 WHICH WE WILL DECIDE MARKET. WE OFFER AN OUT RIGHT PAYMENT OR 10%. PLUS PAYMENT OR MANAGER HE WILL BE GLAD TO TRIEN TO ANY QUESTIONS YOU MAY

# PROGRAMS COMING SOON

# THE COUNTS CASTLE<br>
COMMODORE 64<br> **CASTLE GREYSKULL**<br>
48K SPECTRUM<br> **£5.95**

## SALES MANAGER<br>
T.C. SAPHIER<br>
C.A. SAPHIER<br>
C.A. SAPHIER

NOTE WE HAVE MOVED TO NEW PREMISES

### This week our experts look at Amstrad and Oric games: the best and the worst are all here

is Level 9. Level 9 is supporting<br>the Oric with it's massive, but<br>logical adventures. Probably<br>my favourite is Colossal<br>Adventure. Another adventure<br>worth a mention is The Hobbit<br>by Melbourne House. It

manipulate no more than seven of your digits simultaneously. The animation of the characters is absolutely first class and the presentation cannot be faulted.<br>All in all, a brilliant game which<br>is impossible to play

**Loudest game**<br>Defence Force — a Defender<br>derivative by Tansoft — will<br>literally deafen you, but\_ who<br>cares with such an addictive<br>shoot-"em-up?!

Video nasty<br>There were quite a number of<br>games suitable for this title,<br>However, it must surely go to<br>Killer Caverns by Virgin. This<br>game, written totally in BASIC, has the worst graphics I've ever seen on a micro, non-existent<br>sound and is totally unplayable. Need I say more?

 $S.S.$ 

certainly supports one of the best sentence analysers, and the graphics are stunning.

#### Most difficult game This award must go to Mare by PSS. You are required to

Defence force: loudest game of the year

![](_page_12_Picture_10.jpeg)

![](_page_12_Picture_0.jpeg)

The Oric has been neglected by<br>the large software houses in<br>favour of more popular micros<br>such as the Spectrum and the<br>Commodore 64. Therefore<br>there aren't any games which<br>could be classed as mega-games<br>for the Oric. Howev

Game of the year<br>In all honesty, there weren't<br>many contenders for this title. I<br>considered the Oric classic<br>Xenon-1, but it was released too<br>long ago. The only other game<br>deserving this title was a<br>strategy game called Cl title is an exception. It has brilliant graphics, beautiful<br>animation and, of course, you<br>need to think!

Best shoot-'em-up<br>It was difficult to decide which<br>game should receive this title,<br>because there are quite a few<br>fantastic shoot-'em-ups; for<br>instance Xenon-1, Marc,<br>Defence Force and Hellion to<br>name but a few. They are as

![](_page_12_Picture_17.jpeg)

Best adventure<br>With a relatively large RAM capacity, the Oric is in fact very suited for adventure games, but all the best adventures seem to<br>be written for the Spectrum!<br>One software house renowned<br>for the quality of it's adventures

![](_page_12_Picture_20.jpeg)

The high standard of the first<br>ever Amstrad awards bodes well<br>for the future of home<br>computing<br>Now available in most high<br>street stores, the Amstrad<br>CPC464 has become well<br>established, and the Software<br>Awards for 1984 have

Value for money<br>Taking the top award was

## ERIVIC'S CHOICI

#### Worst game

With four useful toolkit programs on one cassette for less than a fiver, it wins the value for money award hand down and is an invaluable aid to the home programmer.

Other software houses would do well to research the marketing strategy of a product which retails so cheaply

#### Best graphics

Streets ahead of all its competitors, Star Avenger from Kuma Computers wins best graphics of 1984

But, sadly, it also takes the tut-tut award for not having a joystick option, Control from the keyboard is nearly impossible in the faster challenging levels

#### Most humorous

Most humorous program of the year was Er\*bert, from Microbyte Software, whose endearing characters Coily and Borts could surely melt the heart of the most ardent Joystick joggler. A nicer pair of nasties would be hard to find

Undoubtably the worst program award goes to Solid Evaders from Solid Software This bug-ridden shoot-out had to be played on top of the instruction page - which needed to be shot away first

#### Premier adventure

Interceptor Software pushed Jewels of Babylon under the portcullis of the old year to rescue the premier adventure award from under the noses of their nearest rivals Level 9.

#### Software house of 1984

Level 9 doesn't go away empty handed, Specialising in adventure games, Level 9 takes the software house award for continuing to strive for even better quality with each new release

#### Critic's choice

East-Amsword saves hours of work and innumerable typewriter rubbers.

D H.

![](_page_13_Picture_17.jpeg)

![](_page_13_Picture_18.jpeg)

![](_page_13_Picture_19.jpeg)

![](_page_13_Picture_20.jpeg)

ATLANT 5 Base Clear BD entirely different scenes. Even has a fille at the Africa to informed a disc among three lowerheads. Let art year, nor reagan two searched of 4 25 37 Atlantis, Sake a Bom for 15.95.

![](_page_13_Picture_22.jpeg)

BENEATH THE STARS (Basic Mors) beam provided in the first company with 10 stored cames empt by 3-by  $\mathcal{D}=\mathcal{D}$ (F. 16)

![](_page_13_Picture_24.jpeg)

SNOUT OF SPOUT LIT Bay - M. Phili provided the hat an ease of arein the walk a Steal and save  $(31)$ the planer Sucur

![](_page_13_Picture_26.jpeg)

management of the control of the control of the control of the control of the control of the control of the control of the control of the control of the control of the control of the control of the control of the control o **NU PA APR** the state of the most state of 2002.<br>Painters in the lines of the annual t. DRAW: **A. 1. NTRIGLE ANIMATION F.my PR** W. Wal impete also your marks. Onl 15 %

![](_page_13_Picture_28.jpeg)

QUAS MODO HELP In the - 20 Basilelly, a great one of the state  $\alpha$  ,  $\beta$  , and an expect of  $\alpha$  ,  $\alpha$  , and an expect of  $\alpha$  $\mathrm{R}_{\mathrm{P}}\mathrm{F}$  at  $\mathrm{P}\mathrm{H}^{\mathrm{G}}$  . are ... Estematical a warring for your 91 and off you go.

![](_page_13_Picture_30.jpeg)

ADVENTUREMAN A Basic The only 7 - astette glaten chosen by Games<br>Commongitute - the - p 100 for 1984<br>Protects - he-most enjoyable prophic and ter indoverture available. 30 focations of Gordelina Cashos, Computers, etc. £5.95 will let you decide for yourself

![](_page_13_Picture_32.jpeg)

![](_page_13_Picture_33.jpeg)

![](_page_13_Picture_34.jpeg)

We have lots of exclining games. Send 50p + SAE now for a copy of our 12 page caralogie, We now stock the entire Lentern range. All orders are sent FIRST CLASS. SAME DAY (Games are post free inland. Oversees & Europe E1 00 extra per game.)

COMING SODN: COMING SOOR, COM-NG SOON

SHUTTLE ATTAK (Ext.) The most advanced Space flight simulator ever for the TI 59-4A. The game everyone is weiting for

PANIC (Base) Fully animated aroude adventure. Another INTRIGUE challenge

![](_page_13_Picture_39.jpeg)

QUICKSHOT 1 JOYSTICK TI 99-4A in enlaced F 3-70 Gives fansastic control in garnes blue Attentis Spectrum/CBM Version (9.25) Price includes 75p P & P

Page 14 HOME COMPUTING WEEKLY 19 February 1985

This singulong program for the This sugarous months Happy Birthday whist showing the Birthday will can sereen the and canones on the use it as a birthday surprise and ask a birthday surprise thew out

the electronic candies on screen<br>After a few blows and when<br>everyone is going blue in the<br>face, a press of any key will do<br>the job for you.

#### **TI-99/4A PROGRAMS**

Celebrate from 1<br>James Wright

6 REM THIS PROGRAM IS FOR THE TI9974A<br>7 REM BY JAMES, D, WRIGHT<br>8 REM "HAPPY BIRTHDAY"<br>10 CALL CLEAR<br>20 CALL SCREEN(2)<br>30 CALL COLOR(6, "FFFFFFFFFFFFFFFFFFFF"")<br>50 CALL COLOR(5, 16, 64, 5)<br>60 CALL VCHAR(5, 13, 64, 5)<br>70 CA 180 CALL COLOR(16, 16, 2)<br>190 CALL HCHAR(10, 11, 152, 11) 200 FOR  $I=1$  TO 8 210 CALL NEXT 220 NEXT 1 240 CALL HOMAR (11, 10, 152, 13) 250 260 CALL HCHAR(13, 9, 152, 15) 230 CALL HCHAR(18.4.104) CALL<br>CALL<br>CALL 270 CALL HCHAR(14, 9, 152, 15) 70 CALL VCHAR(5,19,64,5)<br>80 CALL CHAR(112, "18183C3C3C3C7E7E7E7E")

```
270<br>280 290<br>290 300<br>310 320<br>330 330
360 CALL CHAR(42, "FFFEFCF8F0E0C080F")
370 CALL HCHAR(17, 24, 42)<br>380 CALL HCHAR(16, 25, 42)
390 CALL CHAR(153, "0103070F1F3F7FFF")
400 CALL HCHAR(10, 10, 153)<br>410 CALL HCHAR(11, 9, 153)
420 CALL CHAR(154, "BOCOEOFOFBFCFEFFF")
430 CALL HEHAR (10, 22, 154)
440 CALL HCHAR (11, 23, 154)
441 CALL CHAR(56, "8142241818244281")
442 CALL COLOR(4, 5, 16)
443 CALL HCHAR(18, 1, 56, 224)
450 CALL<br>460 CALL<br>470 CALL<br>480 CALL<br>490 CALL
CALL HCMAR(15,9,132,13)
290 CALL CHAR(40, "FFFFFFFFFFFFFFFFFF")
300 CALL HCHAR(16, 8, 40, 17)
        CALL<br>CALL CALL<br>CALL CALL<br>CALL CALL CALL<br>CALL CALL<br>CALL CALL<br>CALL CALL
460 CALL SDUND (300, 262, 0)
470 CALL SOUND (600, 294, 0)
480 CALL SOUND(600,262,0)<br>490 CALL SOUND(600,349,0)
                  COLOR(I, 9, 1)<br>
1<br>
HCHAR(18, 4, 104)<br>
HCHAR(18, 4, 104)<br>
HCHAR(11, 10, 152, 15)<br>
HCHAR(12, 9, 152, 15)<br>
HCHAR(14, 9, 152, 15)<br>
HCHAR(14, 9, 152, 15)<br>
CHAR(14, 9, 152, 15)<br>
CHAR(14, 9, 152, 15)<br>
CHAR(14, 9, 152, 15)<br>
CHAR(1
```

```
500 CALL SOUND (1200, 330, 0)<br>530 CALL SOUND (300, 252, 0)<br>530 CALL SOUND (300, 252, 0)<br>530 CALL SOUND (500, 294, 0)<br>530 CALL SOUND (600, 294, 0)<br>590 CALL SOUND (300, 252, 0)<br>570 CALL SOUND (300, 252, 0)<br>570 CALL SOUND (30
```
### **SPECIA**

**Program compactor**<br>
features of the BBC is lack-<br>
fractures of the BBC is lack-<br>
fractures of the BBC is lack-<br>
based machine, in MODEs 0-2,<br>
you have less than 6K to play<br>
with! So programs must be as<br>
compact as possib

Once the program is compac-<br>ted, it becomes impossibly<br>difficult to read. A facility to<br>split multiple statement lines<br>and insert spaces would come in<br>useful here and only Toolkit<br>and Toolstar lacked such a<br>facility. All t

The BBC has an excellent dialect of BASIC. It is fast and has many strucure commands not found on other BASICs. However, once you've been programming for a while, you realise that even BBC BASIC hasn't got everything the Programmer needs.

This is<br>where toolkit<br>ROMs come in<br>There is a plethora<br>of these utility ROMs<br>for the Beeb, and<br>they all sound tempting; in fact,<br>quality varies greatly. The<br>ROMs reviewed in this article<br>are: Toolkit by Beebugsoft;<br>Addcomm

highlighted<br>On Caretaker and<br>Addcomm, the line is<br>Insted with multiple<br>statements broken down<br>to aid legibility. The<br>problem with Caretaker's find<br>(\*EXCHANGE) facility is that<br>in order to locate keywords,<br>you must look up

Verify A\_ surprising omission from BBC BASIC was that of verify. The ability to check the contents of memory with that 'on tape/disc is very comforting, especially to tape users. A verify facility was only implemented<br>on Toolkit and Addcomm. On<br>Toolkit, when verification<br>failed, the memory address at<br>which it failed was given so that it may be corrected with a memory editor (if you had<br>one!); on Addcomm, the offending lne was listed and the memory address of that line was also given.

original<br>program and<br>the appended<br>program don't clash<br>when they do, you're<br>informed but I felt that<br>was rather pointless because<br>the original line was<br>overwritten anyway!<br>On the others however, the<br>appended program could h

Vhen debugging a program, it<br>is often very helpful to list the<br>active variable names and their<br>contents. Apart from Toolstar,<br>all the ROMs had a variable<br>lister. On Toolkit, you are given<br>the option to dump the resident<br>in their values! Rather d sappoint. ing On L. Tools and Caretaker. you can dump variables in a

Nearch Replace<br>Have you ever had to change a<br>long variable name to a shorter<br>one to save memory? You<br>probably had to go through the<br>whole program with the COPY<br>and DELETE keys.<br>A facility to search and<br>replace certain stri

Merging programs on the Beeb<br>
may be achieved by "SPOOL or<br>
"LOADing at TOP-2. How-<br>
ever, all the toolkits had some<br>
sort of MERGEing facility<br>
which attempts to be better<br>
want to make a program m<br>
than the above solutio

similar fashion to Toolkit

**The command 'Renumber' is thoughtfully built into Beeb BASIC, the limitation is that you can only renumber the whole program and not parts, if for example you wanted to insert some extra code but keep the rest of the prog** 

When developing a large<br>program, it often becomes<br>necessary to move a number of<br>lines to another part, when you<br>want to make a program more<br>modular, for example. I was<br>disappointed to find that only

Repair had program<br>Surely all BBC programmers<br>must have come across the<br>hideous message 'Bad program'<br>at some time or another. All the<br>ROMs supported some sort of<br>repair facility. On Toolkit,<br>Addcomm, U-Tools and Care-<br>tak

**Function key lister**<br>One of the most useful features<br>of the Beeb is the function keys.<br>One problem is, once you've<br>programmed them, there's no<br>casy way to reprogram them

## FEATURE

apart from retyping the<br>definition. Apart from Toolkit<br>and Caretaker, the others<br>allowed you to list the function<br>key definitions and then edit<br>them with the COPY key. On<br>Caretaker, there were<br>commands to load and save<br>fun

Move program<br>If you have a disc-based<br>machine, you may need to move<br>your BASIC program down to<br>&E00. All the ROMs had some sort of memory mover. On Toolstar however, you had to<br>specify the start and end<br>address of the program as well<br>as the destination address, then<br>issue an OLD command. On all<br>the others, the BASIC program<br>from the current value of<br>PAGE to TOP was mo

Memory status<br>It is often helpful to know the<br>value of certain memory<br>locations. For example the<br>current value of PAGE,<br>HIMEM, LOMEM, program<br>length etc. On all but Toolstar,<br>there was a facility to display certain memory locations. On Toolkit, free memory, program size, next location, PAGE, LOMEM, TOP and HIMEM are displayed. Also, there is a<br>facility to display information<br>on such things as LISTO.<br>WIDTH etc. On Addcomm and<br>Caretaker, the information<br>given was rather limited. On<br>U-Tools, a useful variety of<br>information is display fashion like Toolkit.

Toolkit comes with a 32-page AG manual. Despite it's small size, it contains all the necessary information and the individual commands are explained in detail. There is also a section on technical information such as memory usage. However, there is no index.<br>
Addcomm comes with a<br>
72-page A5 ring bound manual<br>
with a bright green cover. There<br>
is a brief introduction to it's<br>
general use and then a<br>
description of each command.<br>
The descriptions are good and<br>
ther

detailed fitting instructions and then an introduction to machine code<sup>1</sup> The rest of the<br>manual is divided into sections<br>covering machine code<br>programming aids, toolkit<br>commands, disc commands and<br>the use of these commands<br>within your own programs.<br>Each section is coloured so th

#### Manual

Addcomm is 'CHAR' which<br>allows you to define a user<br>defined character on a large<br>grid. There were some rather<br>trivial commands such as<br>POPFOR and POPGOS which<br>allows you to jump out of FOR-<br>NEXT loops and GOSUBs,<br>something place.

 $\sqrt{2}$ 

Caretaker was the only ROM<br>to have a facility for one-key<br>entry (allows you to enter<br>keywords with one key stroke as<br>on the Elk) and a tab facility.<br>this would be most useful for<br>the non-touch typists; the<br>tabbing facility

Conclusion<br>Toolkit was one of the first<br>Ioolkit ROMs on the market.<br>However, it still remains one of<br>the expected commands are<br>missing, but all the<br>implemented commands are<br>extremely user-friendly. It's<br>obvious that a lot

#### Miscellaneous

A feature unique to Tooikit is<br>it's program editor. This allows<br>you to insert or overwrite parts<br>of a line quickly and easily<br>Although it is nowhere near as<br>good as the full screen editors as<br>used by MSX systems or IBM,<br>it facility. It must be mentioned that Addcomm supports many powerful graphics and Logothe manual without even using<br>
Herhaps most important of<br>
thow all manuals should be<br>
produced,<br>
How all manuals should be<br>
conventional star commands<br>
produced,<br>
Carcitaker comes with a<br>
are used in a similar manner to<br>
3

Doctor. Caretaker is a very profess-<br>ional product. It's major<br>disappointment was the<br>cumbersome find and replace<br>facility. If this was updated,<br>Caretaker would probably be<br>the best toolkit ROM available<br>As it stands, it's on a pa

beautiful 136-page A5 ring bound manual. It starts with an introduction followed by

![](_page_16_Picture_147.jpeg)

Addresses<br>
Toolkit: Beebugsoft, PO Box<br>
50, St Albans, Herts<br>
Addcomm: Vine Micros,<br>
Marshborough, Nr Sand-<br>
wich, Kent CT13 0PG<br>
U-Tools: Intersoft, 26 Nether-<br>
field Rd, Sandacre, Notts<br>
NG10 5LN<br>
Toolstar: Pace, 92 New

![](_page_17_Picture_0.jpeg)

105 IF (JAND4) AND (XP) 50) THENYD=XD-4

118 IF (JANGB) AND (XP (250) THE NO = XB + 4

131 IF (JANDIB) THENGOSUB203: GOTO 157

144 GOSUB261

 $157$  XP=XP+XD+YP=YP+YO

Page 18 HOME COMPUTING WEEKLY 19 February 1985

!70 POKEMX, XP: POKEMY, YP: FONEBX, XP: POKEBY, YP+21 183 GOSUBAD0 **ISS GOTOS3** 209 POKEWX, XP-24 IFOKEWY, YPIPOKE53269, 255 222 X \*PEEK (53278) ANDSIIFX \* STHENSC \* SC + 1 LGOSUB664 Don't you that lose party **234 REM BLU** 235 EF=EF+1:IFEF=10THENF1=1:EC\$="2" get the chance to thin in and have some tun here 248 RETURN Help bathday boy blow out 261 POKE53269,254 all the candics - within a time 273 REM BLF lond. But conserve your breath, or you if have to have a rest. 274 EF=EF-1:IFEF<1THENEF=0:F1=0:EC\$="m" Use a foverick in port one to **287 RETURN** move around, and the fire 300 FW=FX+(INT(RND(TI)\*6+.5)-3)1POKE5D+6,FW 313 FW=FY+(INT(RNO(TI)\*4+.5)-2)+POKESD+7,FW 325 REM HOM-TXT-WHT 5\*CRL .326 PRINT"MEMPCORE:"SC,CL\$+"|IME: **NEW YOU** 

#### **64 PROGRAM**

338 REM CRL<br>
339 REM LRD<br>
351 REM LRD<br>
351 REM LRD<br>
351 REM LRD<br>
352 IFTL-11 IFTL=0THENG0T0755<br>
365 TL=TL-11 IFTL=0THENG0T0755<br>
369 REM CLR-TXT-CTH-GR2<br>
391 POKE53268,2:POKE53261,1 IFRINT "WHELE INTERNATIONAL"<br>
403 REM CLR PRINT"EXHAUSTED AND NOT BE ABLE TO MOVE FOR"<br>PRINT"A WHILE."<br>PRINT"A WHILE."<br>PRINT" I HERE IS ALSO A TIME LIMIT 'TILL THE"<br>PRINT"END OF THE PARTY, WHEN ALL MY LITTLE"<br>PRINT"ENENDS WILL GO HOME.. TLEASE HELP ME"<br>REM CRO"TAS PPINT"TO APRIVE......"<br>PETURN<br>Y\*INT(RND(TI)\*175)+50<br>Y=INT(RND(TI)\*175)+50<br>POKESD+6,X+13:POKE3D+7,Y-20:FX=X+13:FY=Y-20<br>IFFR=1ThEN729<br>POKESO+14,X:POKESD+13,Y:POKESD+8,X+12:POKESD+9,Y+5:FR=1:GOTO742<br>POKESO+14,X:POKESD+13,Y:PO POYES3280,14:PONES3281,14:PONE199,0:PONES0:21,0<br>REM CLR-BLK- 6:CRO<br>PRINT" **WINCHESS**<br>PRINT" MINITY TO THE GUESTS HAVE GONE HOME TO WATCH"<br>PRINT" MINITY TO THE GUESTS HAVE BECOME BORD"<br>PRINT" UT THE CANDLES,"<br>PRINT" UT THE FOR 1=2707! READA: POKE2O40+1 -A+25@!NEXT POKES3271, 192!POKES3277 ,192

 $0\; 0\; 0\; 0\; 0\; 0\; 0\; 0$  $\theta$ **DOMISSUE** 

## сомморове ва реоспам

976 FORI=0T015:READAIPOKE53248+1,A:NEXT 988 POKE53269,1:POKE53264,0:POKE53285,9:POKE53286,8:POKE53276,2+4+8+64+128 1002 POKE53269,0+2+4+8+16+32+64+128 1015 DATA0,0,0,128,0,0,120,0, 248 1028 DATA0,0,0,0,15,128,0,192, 335 1041 DATA0,0,0,248,0,112,0,0, 360 1054 DATA14,3,240,0,224,0,0,224, 705 1067 DATA31, 14, 0, 0, 112, 3, 240, 0, 400 1080 DATA248,0,192,0,0,15,128,0, 583 et proviñ e distrito por la constitución de la constitución de la constitución 1093 DATA0,0,0,0,0,56,0, 56 1105 DATA0,128,0,0,0,0,0,0, 128 It's party time 1119 DATA0,0,0,0,0,0,0,0,0 9, 6, 0, 0, 0, 0, 0, 0, 0, 0, 0, 0 132 1145 DATA0,0,1,64,0,15,80,0, 160 1158 DATA60,80,0,63,80,0,15,208, 506 1171 DATA0,15,192,0,3,0,0,2, 212 1184 DATA0, 0, 10, 128, 0, 10, 128, 0, 276 1197 DATA10, 128, 0, 10, 128, 0, 10, 128, 414 1210 DATA0, 10, 128, 0, 11, 128, 0, 0, 277 1223 DATA0, 16, 8, 0, 16, 0, 0, 16, 48 1236 DATA0,0,64,0,0,100,0,0, 184 1243 DATA120, 0, 1, 101, 0, 1, 169, 0, 372 1288 0ATA5, 185, 64, 5, 185, 64, 6, 186, 700 1335 38TA64,6,186,64,6,254,64,6, 630 1258 0ATA254,64,6,254,64,6,186,64, 898 1301 0ATA5,185,64,1,185,0,1,185, 626 1914 DATA0,1,185,0,0,152,0,0, 333 1327 0ATA0,126,0,0,126,0,0,126, 373 1340 DATA0,0,126,0,0,126,0,0, 252 <u>لمتعاصر الموارد المسافر الموارد ا</u>لم h berada de la producción de la producción de la contrada de la producción de la producción de la producción d 1353 DATA126,0,126,0,0,126,0, 378 1386 DATA0,126,0,3,126,0,0,126, 378 It's borty/ti 1379 DATA0, 0, 126, 0, 0, 126, 0, 0, 252 '332 DATA126,0,0,126,0,0,126,0, 378 1405 DATA0,126,0,0,126,0,0,126, 378 transportation and the contract of the contract of the contract of the second second second second second second second second second second second second second second second second second second second second second seco 1418 DATA0,0,126,0,0,126,0,0, 252  $\begin{array}{c} \begin{array}{c} \begin{array}{c} \end{array} \\ \end{array} \end{array} \begin{array}{c} \begin{array}{c} \end{array} \\ \begin{array}{c} \end{array} \end{array} \begin{array}{c} \end{array} \begin{array}{c} \end{array} \begin{array}{c} \end{array} \begin{array}{c} \end{array} \begin{array}{c} \end{array} \begin{array}{c} \end{array} \begin{array}{c} \end{array} \begin{array}{c} \end{array} \begin{array}{c} \end{array} \begin{array}{c} \end{array} \begin{array}{c} \end{array} \begin{array}{c} \end{array} \end$  $J - I$  $\overline{1}$ 1431 [ATA0,0,0,0,0,0,0,0,0 ショ 1444 DATAG,0,0,0,0,0,0,0,0 1457 DATA0.0.0.0.0.0.0.0.0

1470 OATA0,0,0,3,255,192,62,170, 682 1483 DATA188,234,170,171,170,170,170,234, 1507 1496 DATA170, 171, 190, 170, 190, 171, 255, 234, 1551 1509 DATA170,170,170,170,170,170,234,170, 1424 1522 DATA171,62,170,188,3,255,192,0, 1041 1535 DATA11,128,0,10,128,0,10,128, 415 1548 DATA0, 10, 128, 0, 2, 0, 0, 2, 142 15F1 0ATA0,0,2,0,0,2,0,0, 4 1574 DATA2, 0, 0, 2, 0, 0, 5, 64, 73 1587 DATA0,0,0,0,0,0,0,0,0 1600 DATA0,0,0,0,0,0,0,0,0 <u> spieren i pragorije poznato premija poznato i slovenskoji</u> 1613 DATA0,0,0,0,0,0,0,0,0 It's party tim 1626 DATA0,0,0,0,0,0,0,0,0 1639 DATA0,0,0,0,0,0,0,0,0 1652 DATA1, 6, 2, 2, 4, 3, 1, 1 1665 DATA0, 1, 5, 2, 3, 3, 4, 4 1678 DATA0,0,230,128,250,249,103,150  $\rightarrow$ 1691 DATA102,75,102,175,90,70,90,170 1704 RETURN 1717 END 1730 A\$="BIRTHDAY.FIN":OPEN1,8,15,"S0:"+A\$:CLOSEI:SAVEA\$,B:VERIFYA\$,B:END

![](_page_20_Picture_0.jpeg)

I can think of three mann (reasons for buying books of<br>games listings for a particular<br>games listings for a particular<br>computer. Firstly, to demon-<br>interactine in one way or anothers.<br>Herate the capabilities of the<br>secondl

# This week, Colin Wilton-Davies<br>looks at books of games<br>listings for the QL. There's<br>good and not so good in his<br>selection

Program's strategy was so poor that I could take all the pieces.<br>The program can only tell if the<br>game is over if all squares are<br>covered — this is not the only<br>way this game can end. There<br>was also a really classic endless<br>loop in the program: print<br>bo no hazards which was bug-free<br>but dull. Orbit purported to<br>show a planet in orbit around a<br>sun, but in fact this was a better<br>demonstration of quantum<br>leaps. For those misied by<br>advertising hype, a quantum<br>leap is characte

appears in the other.<br>Finally, 1 tried Detective Q, which unaccountably reminds me of some board game, and which I really enjoyed.

The book ends with a number<br>of ideas for computerising<br>existing games, a good<br>bibliography of computer<br>games and a rather irrelevant<br>glossary (who wants to meet<br>COBOL in a games book — or<br>anywhere else, for that<br>matter?).

![](_page_20_Picture_17.jpeg)

spite of finding lines like:

430 IF INKEYS =  $1430$  THEN GO TO 430

#### when

4.30 PAUSE<br>would do the same job. I chose<br>Noughts and Crosses from the<br>"traditional" section, liked the<br>graphies, but was disappointed<br>when I found I could win every<br>time I haven't tried either of<br>the two-user games yet.<br>

tion told me 1 should be using<br>the book for fun, and that<br>increasing my programming<br>skills and decision-making<br>ability was just a side-effect, so<br>fun Hartnell might disagree<br>with the weighting of my three<br>criteria. Tough.<br>

PERIPHERALS REVIEW

in the chip. This means that you<br>can make the keys perform any<br>function you need instead of the<br>set functions. This is likely to be<br>of great value to abvone wanting<br>to customise a BBC machine and<br>only have a small number o

uses for this in schools, hospitals, museums and industry. It provides a cheap and industry. It provides a cheap and simple viewdata system, in a store for example, and the BBC need not be on public view at all

The only quibbles I have are that there is no facility for auto

tepeat keys and the software<br>does like to be very high in a<br>priority system. Both of these are<br>uniticely to deter serious users<br>from what is a good and well<br>designed product, it might even<br>prevent keyboard failure due to<br>o

![](_page_21_Picture_10.jpeg)

## A numeric keypad will make life easier for most<br>BBC owners.<br>HCW editor<br>Dave Carlos<br>checked the Softlife keypad out and gives you his verdict

![](_page_21_Picture_1.jpeg)

Netrous users of the BBC will be<br>aware of the problem of encesing of the BBC summers from the level<br>bond The number keys are spread out in a long line and you have to move<br>and the account of the steaded there is a solution

![](_page_21_Picture_5.jpeg)

## SPECTRUM PROGRAMMING

One of the most powerful set of<br>machine code commands<br>available to the Z80 CPU are<br>those which allow the

programmer to copy a block of<br>memory from one location to<br>another. By using just one<br>command, which is only two<br>bytes long, it is possible to copy<br>a block of several kidobytes of<br>memory to another area of<br>memory to another 'out this basic copy procedure. **LDI:** After (HL) - (DE), the values in HL and DE are incre-<br>mented (e g. HL = HL + 1), and<br>the value in BC is decremented<br>(i e. BC + BC-1).<br>**LDD:** After the byte copy, all<br>the values in HL, DE, and BC<br>are decremented.<br>**L** 

David Nowotnik shows you how to copy blocks of memory from one place to another. You can modify his instructions to run on any 280 machine

![](_page_22_Picture_74.jpeg)

 $0.0.0.0.0.0.0.0$ 

**OOMISSUE** 

میں مانچ لاتیں لاتیں

LDDR, BC is used automatecally as a counter, as the command will not stop until BC commands and LDD, you would use these commands in a loop, with measure the vane in BC, and loop back if not zero. To use any of these comma

![](_page_22_Picture_9.jpeg)

## SPECTRUM PROGRAMMING

You may have noticed that in<br>most arcade games on the<br>Spectrum you get instant<br>changes of screen display —<br>from the instructions to the first<br>scene, for example. These use<br>the Z80 machine code block<br>moves. There is no reas

you shouldn't use this effect<br>yourself, and the following<br>example shows you how<br>**In Table 1 you'll find the**<br>assembly language listing and<br>basic machine code loader of<br>two block move routines. The<br>first stores the display

the program, list the program,<br>then call the first machine code<br>routine with the direct<br>command — RANDOMIZE<br>USR 25000. Clear the screen<br>with CLS, then copy the saved<br>block back to the screen with<br>the command —<br>RANDOMIZE US

this method<br>The routine is designed to run<br>on both 16 and 48K Spectrums.<br>You'll find there fisn't much<br>space for a BASIC program if<br>you want to expand my loader<br>routine. If you have a 48K<br>Spectrum, you can move the<br>machine

![](_page_23_Figure_9.jpeg)

![](_page_24_Picture_0.jpeg)

'Sheepscar St' South, Leeds LS7 TAD.

There are plenty of games<br>around where you have to jump<br>your character from one<br>platform to another across the<br>screen, What is different about<br>this one is that Jack can not only<br>jump, but also fly with the help<br>of his turb

in which he has been imprisoned<br>to the other and back again five<br>times, to collect fuel pods for his<br>starship. You can choose to start<br>at any level, a mee feature, but it<br>is advisable to master the early<br>levels before atte

There are plenty of games to the high standard I have come<br>around where you have to jump to expect of Commodore games,<br>your character from one though not in any way excep-<br>platform to another across the tional. The game, t

## **Big Ben** £7.00

Interceptor, Lindon Hse, The

Giz has been trapped by Jem the<br>evil wizard, and has to collect<br>thirty gold coins to open the<br>tunnel leading to Big Ben's bell<br>so he can ring the bell and free<br>himself. He can travel around to<br>collect the coins on foot or to pick the coins up and the landing pads aren't easy  $t \cdot t$ 

This is a variant on the platform type of game. There are also<br>platforms, moving starcases, chains to climb and other<br>assorted obstacles. There are also<br>is assorted obstacles. There are also<br>is anding on one of these cause  $M.N.$ 

![](_page_24_Picture_285.jpeg)

# Smuggler<br>C64

E7.95<br>Superior, Dept C, Ground Floor, Regent Hse, Skinner La, Leeds

From the illustration on the<br>packaging I assumed I was going<br>to have fun sheaking bastels<br>from ship to shore under the ever<br>watchful eyes of the coastguard.<br>Well, I was mistaken: this is just<br>another variant on the theme o

penguins. I'm still trying to work<br>this out; there must be some<br>significance, but it's got me<br>beaten<br>There's a demo-screen which<br>will run through all the available<br>screens and the author has<br>included the usual must while<br>y

## Mutant Monty Amstrad **CPC464** E8.95<br>Amsoft, 169 Kings Rd, Brent-<br>wood, Essex<br>Stunning graphics and a multi-<br>Judinous array of screet's provide

Amsoft, 169 Kings Rd, Brent

Jack and Ben

# Sample these new arcade<br>games featuring Jet-Power<br>Jack and Big Ben

Henry's House c64a £8.95

English Software, Box 43, Man-

chester M60 3AD<br>This arcade game loaded easily the music passable<br>and quickly and then went Using the birth of Price Hal to<br>through a demonstration mode sell a computer program is<br>These screens have been questionable, but

75%<br>
75%<br>
75%<br>
129%<br>
129%<br>
129%<br>
129%<br>
129%<br>
129%<br>
129%<br>
129%<br>
129%<br>
129%<br>
129%<br>
129%<br>
129%<br>
129%<br>
129%<br>
129%<br>
129%<br>
129%<br>
129%<br>
129%<br>
129%<br>
129%<br>
129%<br>
129%<br>
129%<br>
129%<br>
129%<br>
129%<br>
129%<br>
129%<br>
129%<br>
129%<br>
129%<br>
129%<br>
129 This arcade game loaded easily<br>and quickly and then went<br>through a demonstration mode<br>These screens have been<br>photographed and reproduced<br>on the cassette inlay so you get<br>an idea of what to expect,<br>The aim is to guide youn gating every corner It is a instructions 75% and levels game, but not ease of use 70% 85% areal of money 80% graphics 80% and flerent, set in another room, value for money 80% 80%

gaaning access to the next room is<br>involved<br>Overall this is a good game<br>with increasingly difficult levels<br>The graphics are well done and<br>the music passable<br>Using the birth of Price Hal to<br>sell a computer program is<br>questi

a

a colourful display throughout<br>the entire duration of his<br>amazingly clever game.<br>Guiding Monty by using either<br>through a complex variety of fast<br>moving hazards is a challenge<br>indeed<br>if found it difficult to stop<br>playing th distress looks like (1), and not having reached that part of the<br>game yet, I can't comment on it<br>There is no reason to believe<br>the graphics will be any less<br>appealing, than all the other<br>pages shown on the demon-<br>stration sequence<br>Played against the clock

 $\frac{1}{20\%}$  playability 80% playability **graphics** 75%<br>value for money 75% alue for money<br>alue for money

![](_page_24_Picture_286.jpeg)

![](_page_24_Picture_287.jpeg)

## SPECTRU

Here ne two pregname to get you also the party spirit.

That G wish one diamon in the day or ke with a kering can a cyand asks year to press any key and bene Once you've done tins, the canacts go out and more are deawn at the shape of 100, its emposited by the song Heppy buthday to You.

Prize the best is and others at tien gained intest your speed at comm in 10, restroyed wheel gluapse of the compressions. decided where the every

Lan you reasonable many presents Sae or Perchard Tax how out fey are paraging by he mainer of candida

> Program one How It works

\$-6 graph es **H-15** set up arrays 20-50 draw cake and candles 60-80 animate candle flame 90-110 Danie gaes out 500-530, card e disputy 1000-TIME happy hirthday tune and message.

> **Program two Variables**

Dim e, Dim a co-ordinates for candles

w selects candle to have flame flicker

x<sub>1</sub>y used to position candles in oval shape

n used to draw two oval shapes tu,ne used to read musical batat number of umes note is played.

![](_page_25_Picture_12.jpeg)

5 FOR f=USR "a" TO USR "e"+7: READ a: POKE f.a:  $NEXT$   $\uparrow$ 

 $1,63,2,2,6,14,14,11,11,51,12,14,17,17,17,17,17,17$  $28.227.255.255.255.255.255.$ 

 $B$  DIM  $C(5)$ : DIM  $a(5)$ 

10 FOR  $f = 1$  TO 5: LET ald  $f = r + f + 1$ , Max

15 LET c(1) 4: LET c(1) - : LET c () S: LET c 4) p.q.r ength of ne c.  $\cdot$  LET  $\cdot$   $\cdot$   $-4$ I genera purpose loop I BORDER O: PAPER O: INK 5: BRIGHT 1: CLL d de ay loop F PLOT 64.112: DRAW 0. - 32: DRAW 120.0.2: DRAW 0 ...: DRAW -120.0.2: IRAW 1. ... Program two How it works IT FOR 1=80 TO 110 STEP 4: INK (1-63)/10: PLOT 6 10-110 dimension, set ap arrays. 4.f: DRAW 120.0.2: NEIT f 120-140 set up random numbers. 160-180 instructions. 4 IIN 0: FUR 1 IO 5: PRINT AT C'f, (1)': 1: 190-320 draws game. T c(f)+1,a(f);"Q":AT c(f)+2,a(f); INF '; LHF 'T 340-500 asks question, checks answer. → T. 2 「 → : ■ : A「 こ イ →4, a ) : " ■ : N[ X T → 9000-9010 graphics  $F = PRINT AT 21.0: "$  Press any key and blow  $\rightarrow$ **Program two** 60 LET  $w=INT$  (RND\*5+1) **Variables** 70 PRINT AT  $c(w)$ ,  $a(w)$ : CHR\$  $\angle$ (144+INT (RND\*3  $-$ Dim p, Dim r present co-ordinates 80 IF INFEYS="" THEN GO TO 60 Dim ca, Dim d candle co-90 PRINT AT 21.0:" ordinates Dim n<sup>§</sup> names da, ta used to read data pr number of presents displayed  $100$  FOR d=1 10 150: NEXT d: FLA f i T f : I T H ca number of candles displayed  $T C(f), a(f);$  ": AT  $C(f)+1, a(f);$  " : ' 'T ' na name displayed  $110$  FOR d=1 TO 600: NEXT d: CLS an your answer f general purpose loop 500 FCR f 0 70 16 STLE 4: 581 (E x t. 1"H"; H F 1+1 d de av loop

Page 26 HOME COMPETING WITKEY IN February, 985.

#### **PROGRAM**

![](_page_26_Picture_1.jpeg)

Program 2-screen dump

![](_page_26_Picture_3.jpeg)

O REM Birthdays By A.G.Bird. 5 RANDOMIZE : GD SUB 9000 B BORDER O: PAPER O: INK 6: BRIGHT 1: CLS 10 DIM B(C6): DIM r(C6) THE PERMIT AND THE PERMIT AND

Inalz" S"" "PRESENTS AND CAVE AND NILL THEN"" "RE ASFED AN OBSERVATION QUESTION" 180 FOR d=1 TQ 900: NEXT d  $190$  FOR  $f \approx 10$  TO 14+ DRINT AT  $f = 1$ 

 $\begin{array}{ccccccccccccc}\n1 & 0 & 0 & 0 & 0 & 0 & 0 & 0\n\end{array}$ 

egregiseg

**A A KANANNAN KANAN KANAN** 

![](_page_26_Picture_65.jpeg)

HOME COMPUTING WITKEY 9 Lemmary 1985. Page 27.

# HiSoft Pascal 4T Amstrad<br>E34.95

Amsoft, 169 Kings Rd, Brent-<br>wood, Essex

This implementation of Pascal is supplied on cassette and is accompanied by a handbook.

The book is primarily an<br>insight into the features<br>particular to this version of the<br>language. Like most other computer languages there are numerous dialects and the handbook does not set out to teach you the language.

Separately available is the<br>Tutorial Guide to HiSoft<br>Pascal, devoted to teaching this<br>version of Pasca.<br>Loaded by pressing ctrl/<br>enter, the cassette writes the<br>Pascal as a resident foreground<br>RAM program<br>From here on all a

computer is throuugh the new language, until a reset is invoked or the computer is

More excitingly, after return- ing to the BASIC start-up screen, the machine code<br>program can be loaded with

instructions 90% ease of use  $100\%$ <br>value for money 90% structions 90<sup>%</sup><br>
se of use 100%<br>
lue for money 90%<br>
a text designations and 2

. . . . . . . . . . . . . . .

## One for the Amstrad, to improve the capabilities of<br>you and your micro

![](_page_27_Picture_21.jpeg)

reinstated. After being compiled and translated (both options at the press of a key), your complete Program can be saved to cassette in machine code.

ctrl/enter. Your program is then RUN with all the speed and security of a professional program! The Pascal language is decidedly more difficult to

**Basically**<br>Smprovin

master than BASIC, especially<br>for newcomers to computing<br>Nevertheless, experienced<br>computer linguists will find<br>Pascal an exciting and<br>worthwhile addition, ideally<br>suited to a wide range of<br>applications<br>Routines are define

hke READ and WRITE, the<br>main Input and Output<br>Procedures<br>Herein lies the major strength<br>of Pascal. Think of it as a vast<br>extension to the BASIC<br>command DEF, and the power-<br>ful composition of a Pascal<br>program becomes appare

control program designates the<br>sequence in which the other<br>Functions and Procedures have<br>to be accessed.<br>It follows therefore that

![](_page_27_Picture_15.jpeg)

programs have to be designed<br>from the top down. With the<br>main control part being written<br>first, all the Functions and<br>Frocedures can be written later.<br>This makes for comparatively<br>simple program design.<br>Accompanying the Pa

Page 28 HOME COMPUTING WEEKLY 19 February 1985

<u> 18888888888888</u>

## **MSX PROGRAM**

When I began playing with my new Sanyo MSX compater (MPC 100) one of the instthings to impress me was the quality of sound watch could be generated

There are three MSX BASIC statements for generating<br>sounds, BFFP, FLAY and SOUND. The fast two are comperantely early to use, but the SOUND statement is rather. complex so much so that he nation of the Sanyo MSX. BANK programming manual has made senic in stakes in the see on dealing with it.

If you kee in the following. program, you will time it much. co et to experiment with SOUND staten ents. When you have generated a sound you like, make a note of the values. displayed on the screen for use addrive in your own program's.

How it works<br>The sounds in MSX machines are<br>generated by the AY-3-8912 PSG<br>chip (PSG stands for Program-<br>mable Sound Generator). These<br>sounds are controlled by entering<br>numbers into the 14 regusters of<br>this chip, which are

 $2.56 - 0.28 - 0.$ 

To mark our 100th birthday. we're pleased to present our first ever MSX program. It's a sound editor by Colin Wilton-Davis, and there's full explanations, too

'The array SR holds the current values of the 14 PSG registers.

![](_page_28_Picture_247.jpeg)

When you run the program, these start at all zeroes, and surprise, surprise, no sounds come out, You must start the ball rolling! The variable C is just used as a pointer to the register that is currently being changed.

Loing the program<br>
MSX machines come out of your<br>
NSX machines come out of your<br>
TV set, so don't forget to turn<br>
the volume up above zero (but<br>
not too far') before you wonder<br>
why nothing is happening<br>
factor you start

Register 6 does the same thing<br>for the white noise generator.<br>Registers 8 to 10 control volumes<br>on the three output channels;<br>the humbers give hydromes;<br>with a number give hydromes;<br>control of volume to the<br>envelope regis

Lines. 370 to 500 are one-line<br>subroutines to give a brief<br>description of each register's<br>function.

Variables<br>The array SM holds the<br>maximum values which may be<br>input to each register. You won't<br>have to worry about these in<br>your own programs; you can<br>make SOUND statements puting<br>255 into each register without<br>crashing th

![](_page_28_Picture_248.jpeg)

HOME COMPUTING WEEKLY 19 February 1985 Page 29

 $0 to 3$ 

## **MSX PROGRAM**

TABLIBIETENAN E Freq (coarse) 128 TURE? 3 sound combinations, incorporate sound combinations, incorporate some of them in a program rasias) of them in a program which changes pitch for even PRIFT TAT 15 - Tran A 1011 FET AN  $430$ ewirst tab in TABL1S) # "Env. Shape\*:RETURN

HSK SOUND Envelope Control Register 13) Data I **Envelope Shape** Envelope Shape Data

11

![](_page_29_Figure_12.jpeg)

Page 30 HOME COMPUTING WITE, Y. 9 February 1985

A B and C — yes, you can be ensure that it is a sense that the second of the first and the second of the first and the sense that the sense that the sense that the sense that the sense that the sense that is a sense that

![](_page_29_Picture_9.jpeg)

Speech

The Metron a hadio speech

Synthesiser<br>32K BBC 837

aflop to restrict speed. These at spheres are the retual. senably we use to make up our. works and there is a separate allophone for each of these<br>speech components, so there is<br>one for the 'a' in 'hav' and<br>another for the 'a' in 'act'. By<br>another for the 'a' in 'act'. By<br>able to make the machine say<br>anything you want<br>What is different abo

self be and this nearly Litt You can nove a malt voice or a lower ore. We lot to this setting 2 way. he clearest but the others were

![](_page_30_Picture_8.jpeg)

![](_page_30_Picture_4.jpeg)

The symbols s of speech is a taxer and speech the home computer user to explore. The BBC machine was designed to have the moss a mix-<br>designed to have the moss a mix-<br>of speech output and distribute provision was macc on board for the chips which are rect ted. Acorn s awn speech<br>system has, by far, the best<br>quality of speech that I have<br>heard. The problem is that this<br>system has only a limited number<br>of words and to get any more<br>you have to resort to machine<br>code. This

## PERIPHERALS REVIEW

quite acceptable too.<br>Overall this unit is well designed,<br>striple and least to use. The ere i pare mancia is cond but could have been be for Geophical

I found myself searching all over<br>for the information I needed. It<br>is a little overpriced when<br>compared with the Currah unit<br>but much simpler and easier to<br>use so this might be justified.<br>D.C.

voice

![](_page_30_Picture_9.jpeg)

![](_page_30_Picture_10.jpeg)

BBC/ELECTE

Cre

To use this technique for Dauntless Dave it would be<br>necessary to re-draw the grid<br>each time the character Dave

was moved. This is because the<br>wipe character would erase both<br>Dave and the lines of the grid<br>over which he was moving<br>Dave is reprinted at the co-<br>ordinates manX%, manY%.<br>These values are then passed to<br>oldmanX% and oldm

1100 DEF PROCinit here we dimension all the arrays to be used, and also set all the variables to their initial values.

Today is HCW's birthday, and the Editor, bless his cotton socks, has purchased some extremely expensive presents for all the office staff. Unfortunately, due to a fit of absentmindedness, he's lost them all, Fearing industrial action from the HCW girls he decides to call in the one man in the universe who could possibly save the day — Dauntless Dave.

Turn the office upside down

um the office upd birthis<br>Turn the mislaid of this<br>to find the mislaid of this<br>to find the siste of long<br>pame by Jon he's not got long<br>anne by Jon he's missing gifts!

urn the of mislatar of untless<br>to find the The star Dauntless<br>to find the The star Dauntless<br>pame by Jon he's not got long<br>pame by Jon he's missing gifts!<br>David Cate these missing gifts!

urn rind the The Stris Daw Jong

As the game begins you are shown a floor plan of the HCW offices. Somewhere in these offices lie the presents. Using his amazing powers of ESP, Dave pinpoints one of the presents and the office in which

**Solution States (Section 1997)**<br> **EVALUATE:**<br> **EVALUATE:**<br> **EVALUATE:**<br> **EVALUATE:**<br> **EVALUATE:**<br> **EVALUATE:**<br> **EVALUATE:**<br> **EVALUATE:**<br> **EVALUATE:**<br> **EVALUATE:**<br> **EVALUATE:**<br> **EVALUATE:**<br> **EVALUATE:**<br> **EVALUATE:**<br> **EVAL** 

- 
- 
- 

time taken to collect a present; for awarding a bonus<br>base% used with the offset value (sq%) to indicate the number of items of DATA to be READ count<sup>o</sup> number of corners<br>visited by Dave<br>char<sup>or</sup> counter used when<br>constructing a character<br>corner  $X^{\omega_0}$ , corner  $Y^{\omega_0}$  vari-<br>ables into which the corner<br>co-ordinates of the present<br>square are READ<br>col<sup>or</sup> colou

it is hidden begins to flash. Moving swiftly to the office

Dave, complete with scissors:

and sellotape, takes a look in<br>each of the four corners, and<br>then the present miraculously<br>appears<br>The game is a race against<br>time, and bonuses can be<br>obtained should you find a<br>present soon after the room<br>begins to flash.

880 DEF PROCread\_key- board is the engine room of the whole program. The keyboard<br>is scanned for any key<br>depressions. FNcheck\_pos is<br>then called to check whether<br>Dave is standing on a horizontal<br>line, vertical line, or an inter-<br>section.

Finally, depending upon the results of FNcheck\_pos, the<br>character's co-ordinates are incremented in the correct direction. Another important<br>feature of the PROC is the<br>variable FLAG%; if no key has been pressed the value of FLAG% will be zero, so the program will not bother<br>printing the character again as<br>he has not been asked to move. 1020 DEF PROCprint man<br>when using exclusive OR<br>printing as we are doing in this case, one can erase the old<br>
image of a character by printing<br>
the same character on top of<br>
itself. This is much less<br>
destructive than using the old<br>
wipe string technique, where the<br>
old image of the character is<br>
erase

Track<br>Che bil

![](_page_31_Picture_324.jpeg)

1270 DEF FNcheck\_\_pos(man %) is the part which ensures<br>that Dave walks around the walls only and doesn't go tearing across the middle of an office. To make the calculations easier, the grid around which he moves is drawn along co-

![](_page_31_Picture_29.jpeg)

#### Procedures and functions

330 DEF PROCcharacters repeatedly calls PROCdefine\_ character( $Z\%$ ) specifying the number of items of DATA to be READ. Finally it assigns the characters created to their correct variable names.

400 DEF PROC define\_charac-<br>ter( $Z\%$ ) creates the multi-<br>coloured user defined charac-<br>ters using a string concatenation<br>technique.

530 DFF PROCchars contains<br>all the VDU23 character defini-<br>tions.

730 DEF PROCgrid draws the grid representing the HCW offices

![](_page_32_Picture_1.jpeg)

ordinates of whole hundreds, €.g. the vertical lines are drawn at 100,300,500,700,900 respec-

tively<br>Dave is therefore only<br>allowed to move vertically if his<br>manY% co-ordinate corres-<br>ponds to one of these numbers.<br>FNcheck\_pos ensures that<br>Dave is stood at a co-ordinate<br>which is a whole hundred, and<br>also that it i

Should all the conditions be fulfilled, the FN returns a value of TRUE and Dave's co-<br>ordinates are incremented in the correct direction

has been used before. This is done by examining the array SQ(N%). If an element<br>contains a zero, then that particular square has not been<br>used before. Having chosen a<br>blank square, the number of<br>this square is passed to the<br>PROCsquare\_coords.

1400 DEF PROCsquare\_co-<br>ords using the value passed<br>from PROCselect\_square, we<br>RESTORE to the line of the<br>program which contains the<br>DATA statement holding the<br>corner co-ordinates of the<br>selected square. These coord nates are held in the arrays. corner  $N^{u_0}$  and corner  $Y^{u_0}$ , only holding the co-ordinates<br>for the office that is flashing<br>two four-element arrays are<br>sufficient. Should we decide<br>that the co-ordinates would all<br>be READ into one large array<br>at the beginning of the<br>program, we would represents one huge chunk of memory and may cause the familiar NO ROOM message to

which it is to be filled at the same time.

1510 DEF PROCTIL square (col%) the main task of this procedure is to fill the square selected in the correct fore-<br>ground colour. The colour variable col<sup>6%</sup> performs two tasks in this procedure: it's

main one is determining the<br>colour of the square, but it also<br>indicates to the PROC whether<br>the square has been changed<br>into a present or not<br>if it is called with a col<sup>ou</sup><br>value of 8 then it is a flashing<br>black and white

reset to zero at this point, allowing PROCselect\_square to be called from the main loop, and setting up another flashing black and white office.

1640 DFF PROCcheck corner<br>compares manX% and manY%<br>against each of the corner co-<br>ordinates of the flashing<br>square. Should Dave's co-<br>ordinates be identical to any of<br>the four corners, then this is<br>registered by placing a

element of the array C%,<br>Finally the variable count% is incremented by one. When<br>this variable reaches four, each<br>of the four corners will have<br>been visited and we can call<br>PROCfill\_square with a value<br>other than eight.

The TIME at which count  $\mathcal{U}_0$ reaches a value of four is used<br>in conjunction with the value of<br>TIME when the square was first<br>selected in PROCselect\_square

![](_page_32_Picture_16.jpeg)

bonus. Having drawn the present with PROCfill\_square<br>we can now increase our tally of<br>presents by one.

1370 DEF PROCbackground<br>draws a pretty border of Daves<br>around the screen at both the<br>beginning and the end of the<br>program,

1870 DEF PROCend having<br>used PROCbackground, we<br>insert the appropriate text and<br>your score

2040 DEF PROCtitle similar to PROCend, but this time we display the program title and a brief explanation of the game.

I tried to speed up the execution<br>of the program by replacing<br>many of the variables by<br>resident integer variables. How-<br>ever, the increase in speed was<br>so minimal that I decided that<br>the more informative long<br>variable nam

I doubt whether the program-<br>mers at Acornsoft will be<br>quaking in their boots when<br>they see Dauntless Dave, but I

![](_page_32_Picture_349.jpeg)

## **MACILLET**

150 PROCchars 160 PROCcharacters 170 PROCEItle 180 PROCarid 190 MOVE,00,,QQ:PRIN'har≸ 200 TIME 40 210 REFEAT 220 FROCread Feyboard 230 IF square%=0 THEN PROCselect square 140 UNTIL TIME 5500 250 BOUND0,1,50,50 260 NOW=TIME 270 REPEAT 280 UNTIL TIME-NOW 200 290 PROCend "ØØ END  $710$  $+10$ 330 DEF PROCcharacters **740 RESTORE 490** :50 PROCdefine\_character(46);man\$=a\$ T60 PROCdefine character (4) (bows=a\$ 370 ENDPROC **BM** 190 400 DEF PROCdetine character (2%) 410 assem 420 FOR NX-0 IO 24 470 READ char% 時の間、再進一面多不正日間多々の物面があり **AND NEXT** 460 ENDERDE  $-470$ 480 490 DATALB, 3, 7, 224, 8, 229, 8, 10, 3, 2, . '1, . '4, 6, 18, ' ",..b,e,2 0,0,0,10,10,",3,2 3,0,16, ,6,.25,8,16," ,5,229,231,8,18,3,4,227,8,18,3,3,235 500 DATA:8,3,5,276,8,18,3,7,237,239,8,18,3,5,238 510 千山岳 5.0 DEF PROCENARS 540 VDU 23, 224, 15, 31, 24, 24, 24, 12, 7, 3 550 VDU 23,225,0,0,64,144,144,96,0,0 560 VDU 23, 226, 224, 248, 48, 48, 96, 19, 128 570 VDL 23.217,1,2.4,11,16,0,0,0 580 VDJ 23,228,0,0,0,..,1,0,0,0  $5\sqrt{0}$  VDU 23,229, 0, 1, 0, 1, 0, 0, 3, 14 600 VDU 23,230,0,0,0,128,0,0,0,0 610 VDU 23,231,0,0,0,0,0,0,128,224 6.0 VDU 23, 232, 0, 0, 7, 5, 6, 3, 0, 0  $e$  0 VDU 23,233,7,62,63,14,15,7,0,0

- 4 IF manXX 908 THEN manXX=900 ≈40 IF INFEY(-105) AND FNcheck\_pos(manX%) THEN m  $a \rightarrow a$  and  $\left\{ \gamma_{1}, \gamma_{2}\right\}$  . Let  $f \in A\left\{ \gamma_{1}, \gamma_{2}\right\}$ P=0 IF mani% 100 THEN mani%=100 960 IF INNEY(-73) AND FNcheck pos(manXX) THEN ma  $r = \frac{1}{2} + \frac{1}{2} + \frac$ 970 IF many% 1900 THEN many% 7900 and IF FLAGS=1 THEN PROCcheck corner: PROCprint in à A J LNDPROC  $10\pi\pi$  $12.79$ 2.0 DEF FFDLprint man 1日 い MOVEのIdmanX%,の1dmanY%:PRIN1mmnを anamibial, com, some me Gibs  $10^{31}$   $8^{7}$   $0.75$   $0.04$   $8^{7}$   $0.04$   $8^{7}$  $4M_{21}$  CMarr2=mani- $\sim 2$  ENDEROC 1 ਦੀ ਰਾਂਦੀ  $10 - 10$ INE DEF FROGINIE .: 2 DIM SG(16),cornerX%14),cornerY%14),C%14)  $1.48 \pm 0.87 \pm 0.0$ エトー級 ねるちゅう - 予約の数  $1-4\epsilon$  cornts  $\Omega$ il'∂ present%=0  $1 \text{ m/s}$  and  $4 = 100$  compared in  $1 \text{ m/s}$ .. U deant emant injdexer what Y.  $1 - 40$  ENVELOPE1,  $2 - 127$ ,  $1 - 11$ , 50, 50, 100, 0,  $-7 - 11$  $1.01$  $1 \times 2$  FOR NX=1 10 16 200 Se NV - 0 1 × 31 1 32 × 1  $1 - 8 = 7 + 7$  $1.0000010...$ 1,40 ENDFROM  $1.70$  $+ + 2.65$ 1.70 DEF FNcheck\_posimanXI 1 NS IF ear%/100-INT(men%/100) AND men%/200<>INT( manX/200) THEN=TRUE ELSE=FALSE 1290 1300 ISIB DEF PROCeelect\_aquare 1320 NOW-TIME **1330 REPEAT** 1.07 MZ=80D(12)+1 I & UNTIL SOCRATORS , Ad FATTSquare coords M AT FREE ALL s 40  $\epsilon = \epsilon^2$ I HAD LEF FH I, AQ AFR FED JS SQ A C HEST AF DASH TS J  $\mathbf{u} \in \mathbb{C}^n \times \mathbb{R}^n \times \mathbb{R}^n \times \mathbb{R}^n \times \mathbb{R}^n \times \mathbb{R}^n \times \mathbb{R}^n$ <sub>지역 -</sub> 년 - READ - conner#%tcorner#%(N%) =corner#%\*100 +42 READ connery%iconnery%(N%)=connery%\*100  $14.7$  CX (NX) =  $8$ 

```
640 VDU 23,234,0,0,192,64,192,128,00
                                                               A + P NEXT
  650 - 100 - 23, 235, 192, 248, 248, 224, 224, 195, 8, 8wie FF icht is square br
  6AP VDU23,236,192,224,240,252,752, 40, 1.4, 9.
              17.00017111110000A 2 ENDERGE
   ् । पुर
                                                               F_{\rm eff} . In (a)
  Brief and the contract of the Contract of the
                                                               \mathbb{P}^{\mathbb{P}_2} .
  4.20 71.7 - 9 0,0,17, 192.197,15, 0,0
                                                               * 3 DEF FROCfill square(col%)
   MALL PLAN
                                                               710 -\mathbb{L}." d MOVEcorner%%(1)+68,cornerY%(1)-43
  TOP.
                                                               」5.40 MOVEconnerX%(2)+55,cornerY%(2)+43
  730 DEF FROGgrid
                                                               ,°'∂ PLD18S,cornerX%(4)+68,cornerY%(4)-35
  740 GLOL3.6
                                                               1.0 PLDT85, corner X% (3) +55, corner Y% (3) =35
  750 MOVE 160,60
                                                               \sqrt{2} MDVEconnerX%12J455,cornerY%(2)-43
  TAN FOR NI=60 TO 860 STEP 200
                                                               1" +0 DRAWcornerX% 41+68,cornerY%(4)-35
  770 MOVE L60, NZ
                                                               1-2 IF colls 8 THEN MOVEconnerXX(1)+105,cornerYX
  "80 DRAW960, N%
                                                               13 TO FRINT WE
  73W NEXT
                                                               1600 IF colled THEN squarele1 ELSE squareleatoun
  600 MOVE 190,60
                                                              \mathbb{C}^n .
  810 FOR NX=160 TO 960 STEP 200
  D.W NO.FN .60
                                                               Lold ENDEROC
  9.29 Dr mwn2, arc 0
                                                               16.545 - 6日4日 NHKT
                                                               1840 DEF PROCCHECK_corner
  C \subseteq B \subseteq C D \subseteq R \cap \Gamma1650 FOR 1%-1 TO 4
  己占値
                                                               lood IF mans2=cornerXX(1%) AND many%=corner1%(1%)
  870.
                                                               AND CX(IX)=0 THEN count%=count%+1:CX(I%)=1
  bod eff FF liread ievboard
                                                               1 10 16 11
  GRI FLANSER
                                                               E C IF COUNT = 4 AND TIME-NOWS1100 THEN TIME=TIME
  900 IF INFEY(-98) AND FNcheck posimanYX) INEN ma
                                                              -750.500ND1, 1, 100, 2FR=manks (5 FrAGS=1)
                                                               1698 IF count%=4 THEN PROCf: [1_square(41): SQ(M%)=
  91위 IP manXXK100 THEN marXX=100
                                                              a presentampresent +2
 920 IF INKEY(-67) AND FNcheck_powimanY%) THEN a
                                                               LIDE ENDPROL
amXX=manX%+25:FuAG%=1
```
### **N PROGRAM**

 $\overline{10}$  $17.5$ . 0 DEF PROCbackground . 40 CLS 1750 FOR NX=50 TO 1200 STEP 150 1 '60 MOVEN'.. IDD0: PRINTmans **I/ @ NEXT** 1780 FOR N%=900 FO 150 STEP ~100 (790 MOVES0, NXIPRINTman\$: MOVE 1100, NXIPRINTman# IBOO NEXT LIG FOR NX=50 TO 1200 STEP 150 .B. & MOVEN%, 100: FRINTmans 18.9 MEXI **.840 ENDPROC**  $1150$  $1600$ .6'0 DEF PROCend  $1000 - F115.0$  $10 - 9$  +FX9,10  $\sim$ 00 + F  $\lambda$  10, 10 .viid PROChackground .7 @ GCOL0, I:NOVE220,000:PRINT"You Collected" . '0 GCOLA, 11:MOVE600, 700: FRINT; prement% . vad GCOL0, i: MOVE 400, 600: PRINT"Presents 1 GCOLB, 8: MOVE 178, 400: PRINT "Press Space Bar" 1950 MOVE190, JOB: PRINT"For a New Game"  $4970$  REPEAT 1980 G-68T 17YO UNTIL G-31 **LIGHT PLUTE** LOLD ENDEROL 人间人间 -10.19 **WAD JEF PROCESSIO** . (M) PROChackground .VAD GCOL@, 1:MOVEI75,800:FRINT"Dauntless Dave" .W W GCOL0.2:MOVE205.805:PRINT"Dauntless Dave" .080 BCOL0,0:MOVE310,700:PRINT"Check each" FØYØ MOVEZ20,600:FRINT Corner of the"

![](_page_34_Picture_2.jpeg)

![](_page_34_Picture_3.jpeg)

HOME COMPUTING WEEKLY 19 February 1985 Page 35

![](_page_35_Picture_0.jpeg)

I slogged my way through the<br>house, collected lamp, matches,<br>food, flask, note, key, fragment<br>of wand and had the game-quest<br>explained in the cellar, opened<br>the front door, walked through<br>the deserted village to the<br>Parkla

answer puzzles and problems<br>using a vocabulary of 700 words<br>Accompatiying the cassette are<br>fourteen A4 pages of instructions<br>that are the fullest and easiest to<br>understand that I have ever seen<br>A simple 1utorial explains<br>c

![](_page_35_Picture_18.jpeg)

Stainless, 10 Alstone Rd, Stock: port, Cheshire Rd, Cheshire Port, Cheshire Port, Cheshire Port, Cheshire Port, Cheshire Port, Cheshire Port, Cheshire Port, Cheshire Port, Cheshire Port, Cheshire Port, Cheshire Port, Chesh

Watch out — the alterts are on<br>the attack again, and these are the states again, and the worst knd — hamkaze<br>The worst knd — hamkaze<br>The worst knd — hamkaze<br>The stress to stap them the skill and<br>reflexes to stap them have WL

Here's an assortment for you<br>to browse through. The<br>experts have assessed them all

**Mix cmd**<br>motch

Jester TI-994A £7.95

Harlequin, 111 Shakespeare St<br>North Kelvinside, Glasgow G20<br><sup>SHE</sup>

explains moves to follow to<br>
explains moves to follow to<br>
complete the rask. Each of the<br>
set, and in map form<br>
with clues to answer problems<br>
with clues to answer problems<br>
with clues to answer problems<br>
that the confine

<u>]</u>

and there is a bonus value which<br>reduces as the game proceeds<br>As this bonus is added on<br>completion of a screen, the faster<br>you reach the end of the screen,<br>the higher your bonus<br>Documentation is adequate,<br>and the cassette

![](_page_35_Picture_27.jpeg)

Quicksilva, Palmerston Park<br>Hse, 13 Palmerston Rd, South:<br>ampton SOL ILL

This is described as a real time<br>interactive film  $-$  a grand name<br>for a graphic adventure game<br>Fou guide Norman the warrior<br>through subterratean caverns to<br>find the Ba stone<br>free use of a diw allows much<br>more data to be delays while the notoriously slow instructions<br>disc drive chanters away. Every playability<br>time you die the first stage of the **Eraphics** 

**EGA**<br> **EGA**<br> **CGA**<br> **CGA**<br> **CGA**<br> **CGA**<br> **CGA**<br> **CGA**<br> **CGA**<br> **CGA**<br> **CGA**<br> **CGA**<br> **CGA**<br> **CGA**<br> **CGA**<br> **CGA**<br> **CGA**<br> **CGA**<br> **CGA**<br> **CGA**<br> **CGA**<br> **CGA**<br> **CGA**<br> **CCA**<br> **CCA**<br> **CCA**<br> **CCA**<br> **CCA**<br> **CCA**<br> **CCA**<br> **CCA**<br> **CCA** 

M N.

**TOP** 

NL O<sub>D</sub>  $760,$  $-50 - 0.5$ 

**x w k w k** 

hexadecimal and ASCII dump<br>
facility. Most of the facilities seem standard, but several have<br>
interesting, functions. The<br>machine-code relocation routine<br>
diers code to run at the new<br>ess, and a single-stepping<br>
provided, interesting and ess, and a single-stepping<br>graphics mode is provided,<br>which is invaluable. No in the<br>package is a complete intelligent<br>disassembler which can dis<br>tinguish between data and code,<br>This has bad points, but it<br>does offer a does offer a range of useful<br>functions, Anyone needing a<br>antikely to do better to A. xtructions<br>tse of use<br>splay<br>thue for money<br>which is a splayer 80%%<br>69%. 35% instructions<br>ease of use<br>display<br>value for money  $\eta > -$ 

Page 36 HOME COMPUTING WEEKLY 19 February 1985

![](_page_35_Picture_298.jpeg)

**The Second Second** 

![](_page_35_Picture_23.jpeg)

Tian as a multiv me tiv for the match right and the match right of each proportion. And the debugging facilities<br>debugging facilities<br>windows' which correspond to and windows' which correspond to<br>addresses in memory, and a

Instructions<br>playability<br>prights<br>value for money  $80\sigma_0$ instructions<br>playability<br>graphics vee for money MU<sup>d</sup> ii  $7.19 \mathbf{N}_1\mathbf{F}^T\mathbf{p}$ 

## ZX81 PROGRAM

![](_page_36_Picture_1.jpeg)

![](_page_36_Picture_2.jpeg)

1200-1220 routine for s

1800-1850 routine for w

road selection

selection

selection

selection

vaccine

running

**DOSITION** 

4000-4090

Paris

bank selection.

bonus equipment

2700-2730 routine for firing

3300-3340 routine to tell pl

5000-5045 routine for pl

6000-6030 routine for reach

tions on meeting animal.

becoming rabid

8000-8060 play again?

routine to a

### Mad dogs are among the rabid animals on the rampage in **France, Can you** survive the journey to Paris in **Nicholas Rust's** original game?

This game is based on a novel idea You find yourself in Toulouse, in the south of France, and you must journey horth to reach Paris. You have one very big problem, many of the animals that you meet in the countryside are infected with the k- or disease, rabies

You have no way of knowing which an mals are dangerous soyou in ist decide when you can lake risks. At the start of the game you have two vaccines. which ast for only one encounter with an ammal so they are rea iv only to be used in. dire etrergei ciev-

To reach Paris you must travel 20 roads north, so if you have to travel would this w. make the trip ionger and more

![](_page_36_Picture_308.jpeg)

開網

 $\overline{AB}$ 

r ill

**保工GHT鋼機聯 TISKS** 9200-9250 variables R FRINT AT 7.8, WHAT DIRECTIV When you meet an animal you have three options. You IF INKE #= " THEN GOTO 280 can run  $-$  but most of the *Variables* **DIS LET LE-INKEYS**  $30 15 25 = 1$ L roads progressed from start an mais are faster than you. THEN GOTO ((F-1)# N FOR-NEXT loops  $'$ ) +1003 You can vaccinate yoursed.  $27.5 - 5 = F$ AS dimensioned string contain-THEN GOTO ((G-1) \* but this only lasts for one  $4021 + 1000$ ing destinations. encounter. You can kill the - @ IF Z\$-'R" THEN GOTO ((M-1) \* BS dimensioned string containanimal by soon ng it is at you. 201-1000 ing bonus instructions 330 IF Z\$ 'S' THEN GOTG 4000 miss you will have to make C\$ dimensioned string contain-E-2 (0-0 290<br>1-2 (0-0 20 THEN GOTO 6000 vourse fiscarce pretty quickly! ing names of animals. **BULL** number of bullets left How it works **VACC** number of vaccines left 10-200 set up arrays O\$ player's name LET  $L = L + T$ 210-340 set up screen display SS string containing 32 spaces  $\overline{\phantom{a}}$  and  $\overline{\phantom{a}}$ 1000-1020 routine for north road  $H, G, H, R, T, Y, YY, ZZ$  random 18 PEH ROBO-SOUTH selection numbers  $P$  (2) LET Let-1 1220 NOTO 350 LES PRINT AT 7,0, TYOU ARE IN TH **OWREM GREAD FRANCE W. AUST** ା ଆହ**ି ବିଶ୍**ଷତ Ξ FBEM BRD."  $\tau = 7$ **LLS LET RERND** रो.  $-1$ 百事 (6 , 10 ) WHO IF READ THEN GOSUB 7000 IN E\$ (6) 10) n. T.S ABANDONED, ";D\$<br>-- 7 IF RND>.7 THEN GOSUB 2500 **LOS NEXT N** 

![](_page_37_Picture_4.jpeg)

GRAM

PRINT AT 1,0,1\$,8T 20,0,1\$<br>LET I\$=I\$(2 TO 1+1\$(1)<br>IF INKEY\$="" THEN GOTO 602: ව බළයු 324 √ **∠** 5 эза вото вора ਾਟਣਾ REM QUESTION LET ZZ=INT (RND+6)+1  $.710$ **www.www.www.www.ww** U20 PRINT AT 8,0; "HERE IS A ", C \* > Z Z X 230 PRINT AT 10, 8: "NEED WREE & ( LET ZS=INKEYS ストロ PRINT AT 12,8, MI, .D& 10. ነቶው IF ZSS'R" THEN GOTO 3000 TOF N 1 TO GR C Z# "U" THEN GOTO 2600 IF. V 20 ' LØ NEXT !! IF Z# "3" THEN GOTO 2700 つつめ 190 CLS √ 902. GGTO 7040 LET USE IN SUITE ARREST FRE  $3<sub>1</sub>$ FOR NEI TO 60<br>NEXT N 1. B.Ø. **Service** 110. 210 PRINT AT 0,0;U\$;AT 21,0,U\$  $1 \leq Q$ **RETUPH** 15 PRINT AT 1,4)"(C) NICHOLAS 100 REM **Nobel** 5T. 1983 PRINT AT 21,2; "AGAIN, ', D\$, 910 RO PRINT AT 3,3; "THE OBJECT OF  $(Y \cap N)$  " HIS GAME IS TOTAAVEL FROM TOLD  $12 - 56$ IF INKEYS " THEN GOTO 8020 LET ZS=INKEYS  $5 - 5$ **SAFETY OF** PARIS AVOIDING - 153 IF INNEY \$="Y"  $\circ$ THEN RUN .D ANIMALS AS YOU GO. 350 IF INKEYS="N" THEN GOTO 999  $\sim$   $\sim$   $\sim$ ø PRINT AT 9,3, "YOU NEED -T Q **VO ALONG TUENTYROADS NORTH TO F** 350 GOTO 8020 I H PARIS. YOU START WITH 2 VAC THE REN INSTRUCTIONS AND URRIPE INES AND 1 BULLET FOR YOUR  $-53$ " JOLVER.NOT ALLANIMALS ARE RABI  $-31$ CLS モデアる LET  $L$  2 **C35 PRINT** LASTINGEFFECT FOR ONE **NACC =2** 555 LET IS MAVE A AND LET BULL=1 **ENCUUNTER WITH ANANIMAL ONLY.'** 名画学所 742 LET 140 PRINT AT 19,2:"ANY KEY TO 8  $+$  $+$ T 一門の中 4100 PRINT AT 10,0, "HELLO,WHAT"" 计外区 工作 INKEYS="" THEN GOTO 9250 YOUR NAME? (8 MAX)" **DAS RETURN** 191 INPUT DB **RE CLEAR** TYS IF DE-, OR LEN DISO THEN G "91 SAVE "RABID FRANCE"  $1 + 9301$ .©95 RUN

![](_page_38_Picture_2.jpeg)

![](_page_38_Picture_3.jpeg)

![](_page_38_Picture_4.jpeg)

- 
- -

![](_page_38_Picture_8.jpeg)

![](_page_38_Picture_9.jpeg)

![](_page_38_Picture_10.jpeg)

![](_page_38_Picture_13.jpeg)

![](_page_39_Picture_0.jpeg)

CSM, Suite 40, Strand House,<br>Great West Road, Brentford,<br>Middx TW8 9EX

The setting for this colourful<br>Mode 2 areade game by Visions<br>is a small mid-western American<br>town, in reality a grid of<br>coloured squares through which<br>a variety of aliens swarm,<br>attempting the rather improbable<br>task of ste

additional bonus for shooting<br>the five lettered droids in the<br>correct sequence. Other nasties<br>include Homers, which follow<br>you round, Scythes and Packers,<br>Tanks which shoot back and<br>Ziggies which can only be shot<br>broadside

70% a  $$.17<sub>2</sub>$  $55 - 0$  $694.$ 

instructions<br>playability<br>graphics<br>value for money wherefor money  $\frac{1}{\sqrt{2}}$  and  $\frac{1}{\sqrt{2}}$  and  $\frac{1}{\sqrt{2}}$  and  $\frac{1}{\sqrt{2}}$ 

![](_page_39_Picture_17.jpeg)

BBC, 35 Marylebone High St, London WIM 4AA,

All aboard) It's time to get up a<br>steam, put your Casey Jones hui<br>on, and head out into the wild<br>west as the driver of the<br>monorball express. The first involves and head out into the wild<br>making a voyage of discovery<br>invol

BBC bondnza

»

There are seven different roles for you to take and you learn a great deal about oil as you play<br>Now I have to admit that this this game. The constant rewind-<br>program is different! Written ing of the cassette is a pain, you<br>entirely in BASIC the aim is to need to do this after each par

way into the management of MR angle part<br>Oil<br>You enter the company as a ling as I had expected, overpriced<br>detective, but you have a cover soo

Espionage BEC ; £8.95

Modular Resources Centre, 12<br>Ledger La, Lofthouse, Wake-<br>field WF3 3NG

Now I have to admit that this<br>program is different! Written<br>entirely in BASIC the aim is to<br>find the spy that has moled his<br>way into the management of MR<br>oil<br>You enter the company as a<br>detective, but you have a cover<br>role find the spy that has moled his the game, in order to go on to the

Five games for your beeb, read our reviews before you buy

# **Quid the<br>Mariore**<br>121 **BBC**<br>10 35 Marylebone High St. Doctor Who<br>
and the<br>Warlord<br>32K BBC<br>32K BBC<br>London WIM 4AA

The was with apprehension that I<br>
resember this latest offering<br>
to the Doctor Who suga, I<br>
remember the first Doctor Who<br>
adventures in which second rite<br>
areade games were packaged and<br>
sold as an adventure. This new<br>
pr

The my arms and legs broken and<br>
Near left to die 1 think I would<br>
have prefered it if the BBC had<br>
stuck to good clean zapping and<br>
blasting<br>
A comprehensive vocabulary<br>
can be employed Sentences such<br>
as 'Give the scroll are allowed. It is this flexibility<br>of language combined with a<br>complex plot that are the<br>strengths of the adventure. J.R.

instructions<br>play plays<br>playability graphics<br>playabile for money

 $\mathcal{L}$ 

![](_page_39_Picture_31.jpeg)

being used for the playing of The graphical animals are very<br>areade games.<br>
This is the BBC's first truly errockery that fall off the shelves<br>areade release and I don't think can only be described as rather<br>they've got it

If has taken the BBC a long time<br>to realise that it's computer is<br>being used for the playing of<br>areade games.<br>This is the BBC's first truly<br>areade release and 1 don't think<br>they've got if right yet. This is a<br>mediocre game

patterns of behaviour that make<br>If has taken the BBC a long time, them particularly difficult to

Page 40. HOME COMPUTING WEEKLY 19 February 1985

7410 - 1 mgar. 60°  $T(\cdot)$  0 .

708% 50% instructions playability graphics value for money

instructions 60% 60%<br>
playability 70% 70%<br>
graphics N/A<br>
value for money 90%

大主大

11

P/

This is your mole and as soon '8S you are sure you report to the directors and. the company is secure again:

![](_page_39_Picture_249.jpeg)

![](_page_40_Picture_233.jpeg)

![](_page_40_Picture_1.jpeg)

24 hours

BYKER, NEWCASTLE UPON TYNE NE6 IDR TEL: TYNESHE (091) 276-2023

4 L  $\cdots$ 

 $1 - n + 1$ 

N.E.ettis

 $\|\cdot\|_{\mathcal{R}}$  in the top of

R- 10  $\mathbb{H}$ 

 $1.151.$ M-1 4. ppm  $[ .11 - 11$ 

 $\mathbf{u}$ L sprint

 $M_{\rm{H}}$  $\parallel$  0  $\parallel$  $\mathbb{N}=\mathbb{N}$ Miller 53

CON

PHO SUI

PLEA

**NAM** 

 $11.53$ **ALL** 

٠  $\mathbb{R}^n$ 

## You could be n our pag

옾

**MARKANTE** 

 $\blacksquare$ 

ATACAMA

 $\Phi$ 

SPISCTRU

£,

51

ξĻ

We welcome programs, articles and tips from our readers. If you feel that your work meets our standards, please submit it to us for consideration for publication.

Programs must always be sent on cassette. Listings are helpful, but not necessary. Check carefully that they are bug-free. include details of what your program does, how it works, variables you have used and hints on conversion.

Every week millions of advertisements appear in print, on posters or in the cinema.

Most of them comply with the rules contained in the British Code of Advertising Practice

But some of them break the rules and warrant your complaints.

If you're not sure about which ones they are, however, drop us a line and we'll send you an abridged copy of the Advertising Code.

Then, if an advertisement bothers you, you'll be justified in bothering us. The Advertising Standards Authority If an advertisement is wrong we're here to put it right.

ASA Ltd, Dept 2 Brook House. Torrington Place, London WC1E 7HN

This space is donated in the interests of high standards of advertising

. Articles on using home computers should be no longer than 2,000 words. Don't worry about your writing ability — just try to keep to the style in HCW. Articles most likely to be published will help our readers make better use of their micros by giving useful ideas, possibly with programming examples. We will convert any sketched illustrations into **Anished artwork.** 

. Tips are short articles, and brief programming routines, Your hints can ald other computer users.

All submissions will be acknowledged and the copyright in such works which will pass to Argus Specialist Publications Ltd will be paid for at competitive rates. Keep a copy of your work and include an SAE. Label everything clearly and give a daytime and home phone number if you can. All work for consideration should be sent to:

Paul Liptrot, Home Computing Weekly, No.1 Colden Square, London W1R 3AB

![](_page_41_Picture_0.jpeg)

With Built-in M/C **ASSEMBLER** 

 $6.022.0$ المد∽عة £19.50 £21.50 **51 EXTRA COMMANDS 10 EXTRA CTRL CODES** 60 page REF. MANUAL 2 or 3 Pass ASSEMBLER

RENUMBER (Inc. GOTOs & GOSUBs). PROCUOURE & other structure commands PERIPHERAL MUSIC GRAPHIC SPRITE HI-RES DRAWING. F KEY DEFINITION and many more AND YET THIS 15K M/C PROG. IS THODEN' USING JUST 2 SK OF BASIC MEMORY - LEAVING YOU 36.5K of USEABLE BASIC MEM. 5 star review in HCW

**This Month's** PRINTER OFFER. **EPSON RX 80F/T** (R.R.P. £327 inc VAT)

YOU PAY THE Ex. VAT RRP £285 **& WE'LL PAY THE VAT (£42 75)** DELIVERY (£10), CABLE & S/W, (£19.50), & a free copy of **SUPER SCRAMBLE** 

![](_page_41_Picture_6.jpeg)

Prog. will Auto Re-LOCATE at sop of memory, or can be LOADed into a MEMORY LOCATION as SPECIFIED BY USER! VERY 'USER FRIENDLY 'YOU CAN 'MIX' HI & LOW RES SCREEN DUMPS EVEN DIRECT OFF DISC?

## **WANTED! C-16 SOFTWARE PHONE US NOW!**

#### *PROGRAMMERS*

We need ALL kinds of S/W for most micros. S/W must be HIGH QUALITY, useful, userfriendly and, preferably, innovative. If you iii the biti -- please contact us.

53.

LONDON SE27

**SPR** 

![](_page_41_Picture_11.jpeg)

**OVERSEAS PLEASE ADD £1** TRADE ENOS WELCOME

![](_page_41_Picture_13.jpeg)

 $1 - 1$ G **MECTININ COMMODORE 84** OUR UUH **CAMP RRA PAICE GAME** ●数計 世代化者  $.1.7$  $\mathbf{r}=\mathbf{0}$ 大同见  $\mathbb{R}^{n}$  $\leq$  C  $26 - 10$  $-144$  $2 - 15$ MASK SLACE

![](_page_41_Picture_244.jpeg)

Page 42 HOME COMPUTING WEEKLY 19 February 1985

# vers Letters Letters Letters L« ers Letters Letters Letters Lett

constant are you on the main and the produced when the best is and the main and the main and the set of the distribution of the set of the set of the set of the set of the set of the set of the main and the produced when

main reason for me writing this letter, we Texas owners. have been deprived of the

**EXERCISE CONSULTERING THE CONSULTERING CONSULTERING THE CONSULTERING CONSULTERING THE CONSULTERING CONSULTERING THE CONSULTERING THE CONSULTERING THE CONSULTERING THE CONSULTERING THE CONSULTERING THE CONSULTERING THE CO** 

F Harvey, Nuneaton haven't even seen it

![](_page_42_Picture_16.jpeg)

From Saling about the specified and the specified and the specified and the specified and the specified and the specified and the specified and the specified and the specified and the specified and the specified and the s

![](_page_42_Picture_22.jpeg)

code

![](_page_42_Picture_30.jpeg)

![](_page_42_Picture_718.jpeg)

and Atari, such as Buck users haven't got, the TI-<br>Rogers, MASH and 99.4A is a very good Your proudly published Return to Pirate's Isle. The<br>Jawbreakers, which all have computer.<br>Ine games just as good? is the best I have

and the state of the state of the state of the state of the state of the state of the state of the state of the state of the state of the state of the state of the state of the state of the state of the state of the state magazine that wasn't much matter.<br>
and usual identication on the complete that the time comes on the complete that the second on the second on the second on the complete that the second on the complete that the second on t

I'm writing to find out if

Andrew Musgrove, Ipswich

![](_page_42_Picture_49.jpeg)

# ably temption programs about their computer 1 world against me is 2.1 and<br>primed for the enjoyment has, had rived by  $4A$  for  $\begin{bmatrix} 1 & 0 & 1 \\ 0 & 1 & 0 \\ 0 & 0 & 0 \end{bmatrix}$  we fund are great fun<br>and spectrum owners but any other For even second states from the compare it with a line.<br>So I had spent 45 pence on a lany other machine for that a last five-minute goal, anywhere<br>good for me, except for the |\_\_\_When the time comes |\_\_\_\_\_\_\_\_\_\_\_\_\_\_\_\_\_\_\_\_\_

of questions to Overles at the obove address

#### них **Number Jump C64**

Longman Software, Longman<br>Hse, Burnt Mill, Harlow, Essex<br>CM20 2JE Hse, Burnt M II, Harlow, Essex division

This is an educational program<br>aimed at giving the six- to ten-<br>year-old age groups experience<br>with the basic number skills, to<br>aitract the attention of this age<br>group Longman have used the<br>current fad of BMX as their<br>foca aimed at giving the six- to ten- that I didn't have the instantanyear-old age groups experience cous control of the bike I would with the basic number skills, to have liked. Consequently the attract the attention of this age game gave a high failure rate —<br>group Longman have used the not desirable in an educational<br>current fad of BMX as their game. Failure, not because of a<br>focal point. The child chooses a wr

kangaroo disappears, a new sum<br>and kangaroo appear and the<br>game continues. The skills tested<br>in this program are addition,<br>subtraction, multiplication and

P Software, 2 Hawthorne Rd, Leeds LS7 4PH

The future of computerised card games is assured high ra ings, if

the excellent standard set by this<br>one is munitained<br>The rules are not included nor<br>need they be. A huge literature,<br>devoted to the method and skills<br>of Bridge, fills the shelves of<br>your library or bookshop.<br>The game is in

well chosen colours and graphics<br>that are adequate even on a<br>Green Screen Monitor. The bidding screen, the

purpose of which is to establish<br>the trump suit, accepts both<br>Gerber and Stayman conven-<br>tions. The playing sereen depicts the<br>four hands in play, with the<br>horth/south partnership's. cards. revealed, Around the perimeter are an indicator to show the lead hand and trump suit bid, a count of<br>the tricks won and a pointer to the winning card which determines the next lead.<br>
A boon to the less experienced<br>
player is the scoring screen, This<br>computes the scoring system for

# Get those<br>cogs<br>whirring!

The ideas behind this game are sound and in terms of screen This is an educational program presentaton it is good. I found

![](_page_43_Picture_298.jpeg)

# **Bibliography<br>E10 per part<br>McHugh Enterprises, 43 Hook-<br>McHugh Enterprises, 43 Hook-<br>Stone Oval, Harrogate, N Yorks<br>HG2 8QE**

eous control of the bike I would<br>have liked. Consequently the<br>game gave a high failure rate —<br>not desirable in an educational<br>game. Failure, not because of a<br>stricte but can't remember which<br>wrong answer, but by reason of<br>

![](_page_43_Picture_299.jpeg)

![](_page_43_Picture_32.jpeg)

![](_page_43_Picture_33.jpeg)

Exmon 64 is a machine code function is the ability to call<br>ultily for the C64. It comes m a the registers and change them<br>small package with the statement directly<br>"a full user manual is included..." In all Exmon 64 will

Interceptor, Lindon Hse, The block to disc. This is useful when<br>Green, Tadley, Hants **Hants Contract Contract Catalogy** to recover data on the a relocation command, but it is<br>possible to read, edit and write a<br>block to disc. This is useful when<br>trying to recover data on the<br>1541 disc. Another useful<br>function is the ability to call<br>the registers and change them<br>di

copy-type a series of letters<br>which are seen flashing on an<br>imitation keyboard display on<br>the screen Each lesson requires you to

The second part of each lesson<br>displays a list of short phrases, cach incorporating the letters<br>previously learned. Again these<br>have to be copied<br>Your sk ils are then measured<br>and a mark is given for both<br>speed and accuracy. Also shown<br>ts the suggested munimum<br>slandard required, before<br>

each hand.<br>. Control is through the keyboard, simply explained on the cassette inlay, along with details of the bidding. kept up to date. Each program has about a thousand references and can be searched in minutes. Hf you have more than one part

# Programs to make you think, assessed by our team of experts

## Pitman<br>Typing Tutor<br>— Amstrad **CPC464** 89.95

'on a disc, it will load that section and carry on the search.

What disappointed me was<br>that the programs don't use<br>random access, each reference is<br>contained in a DATA statement<br>and it is these that are searched<br>Having said that the programs<br>are very useful and can save<br>hours of work

![](_page_43_Picture_300.jpeg)

## Bridge Player<br>Amstrad **CPC464** E9.95

Amsoft. 169 Kings Rd, Brent- wood, Essex

This educational program starts<br>with several explicit pages of<br>instructions.<br>Clearly and concisely<br>explained is the method adopted<br>to improve the speed and<br>accuracy of your typing skills.<br>As a forerunner to the main<br>progra

![](_page_43_Picture_301.jpeg)

# HOME COMPUTING WEEKLY CLASSIFIED

Lineage: 35p per word

![](_page_44_Picture_2.jpeg)

Semi display: £7.10 per single column centimetre Ring for information on series bookings discounts.

All advertisements in this section must be prepaid. Advertisements are accepted subject to the terms and conditions printed on the advertisement rate card (available on request).

### **Duplication**

#### **jbs records COMPUTER PROGRAMS**

REAL-TIME or (Slow) HIGH-SPEED Professional Cassette Duplication and<br>Blanks 1 - 1000+. Computer printed Cassette Labels. BBC Disk Duplication and Unformatted Disks 1 - 500+. Fast security delivery service.

jos records — a division of<br>MLTERBOND LTD, 19 Sadiers Way,<br>Hertford SG14 2D2 0992-5511BB

### **For Hire**

ORIC, ATMOS, **COMMODORE 64, LYNX** Over 150 Oric and 200 Commodore 64 titles. Stamp for details:-LES WILSON, 100 BLENHEIM

WALK, CORBY, NORTHANTS.

To hire a computer from Spectrum 48K upwards, please phone or write to Business & Computer Services, 294a, Caledonian Rd., London N1 1BA Tel. 01 607 0157

#### **OUALITY COMMODORE 64 SOFTWARE LIBRARY**

new titles including Dallas, Zaxxon. Free program every month. Stamp for lists:-COMMODORE 66 LIBRARY, 8 FOX ST. TREHARRIS, S WALES CF46 SHE

Few only (unboxed): new ZX printers £27.00, Microdrive cartridges £3.00 inclusive while stocks last. Computamart, 195 Seabourne Rd, Southbourne, Bournemouth. (Tel 0202 433759)

## **Libraries**

**BBC B/Electron/Dragon** software library - Membership £5,00. -Tapes  $1 (+30p$  P&P). Stamp for details. E. Tucker, (H) 58, Blenheim Walk, Corby, Northants,

### **Software**

**NEW RELEASE FOR SPECTRUMS** "Stanley and The Wallbaugers" Fast action screens, Intriguing, exciting and addictive. Only £5.95

FOR BBC - ELECTRONI-

PUNCH a knockout game for the seven to seventies. Pit your skills against the computer, hours of fun for all. Only £4.95

MICROCALC the BIG spread sheet for the small computer, Save hours, save money. Ideal for business, home accounts, tax, VAT, forecasts etc. RRP E13.95. Direct 110.95

MICROWORD we have not seen better value for money, 80 characters, amend, delete, insert, justify, centre test, read page. save, load etc. £7,40

ALL INCLUDING PAP

![](_page_44_Picture_27.jpeg)

#### EXT 342. Send your requirements to: Becki Wilson ASP LTD. 1 Golden Square, **London W1R 3AB**

01-437 0699

#### Repairs 'n' **Spares** Register

#### **HEMEL COMPUTER-CENTRE LTD.**

For fast reliable repair service of your SPECTRUM, BBC, DRAGON, ATARI and COMMODORE computers, e.g. Send your 16/48K Spectrum to us and we will repair and return it for £20 +  $$1.60$  p&p.

Hemel Computer Centre Ltd., 52 High St., Hemel Hempstead, Herts HPI 3AF. Tel: 0442 212436

Commodore repairs. By Commodore approved engineers. Repair  $process - VIC-20$  modulators £6.50, VIC-20 from £14.50, CBM 64 from E18.00, C2N from £7.00, printers, disk, etc. For more details write or tel. G.C. Bunce & Son. 36 Burlington Road, Burnham, Bucks SLI 7BQ. Tel: (06286) 61696.

![](_page_44_Picture_34.jpeg)

The contents of this publication, including all arricles, plans, drawings and programs and all copyright and all other intellectual property rights therein belong to Argos. Specialist Publications Ltd. All rights conferred by the Law of Copyright and other intellectual property rights and by virtue of international copyright conventions are specifically reserved to Arguy Specialist Publications Ltd and any reproduction requires the prior written consent of the company C 1984 Argus Specialist Publications Ltd. SSN0264-4991

# CLASSIFIED ADVERTISEMENT — ORDER FORM

![](_page_45_Picture_88.jpeg)

![](_page_45_Picture_2.jpeg)

![](_page_45_Picture_3.jpeg)

#### **STAINLESS SOFTWARE**

#### As seen on TV:

Have you seen the Golf and Bowls on tv? I have excellent TI Basic simulations for just £6.00 each. HCW gave them both 5 Star reviews! \*\*\*\*\*

Modest packaging, great programs, reasonable prices... for a classic computer.

LOTS MORE PROGRAMS FROM THE TI SUPPLIER WITH MORE FIVE STAR REVIEWS THAN ANY OTHER! **MAIL ORDER ONLY** SEND A LARGE STAMPED SELF ADDRESSED ENVELOPE FOR AN **ILLUSTRATED CATALOGUE** (Cherseas send 4 International Reply Coupons) 10:

STAINLESS SOFTWARE, (Proprietor: S Shaw) 10 Alstone Rd, STOCKPORT, Cheshire SK4 5AH ... 7 busy characters, 10 lost chords, 12 hours, 48 Traffic Wardens, 95 London Tube Stations, 126,720 square feet of London, 7 million Londoners ... 943 action filled screens.

BROAD STREET

PAUL MCCARTNEY'S Give my

## When the music stops, the mystery begins...

# MND GAMES

COMMODORE 64— £7.99

![](_page_46_Picture_4.jpeg)

![](_page_46_Picture_5.jpeg)

# **INTERCEPTOR** COFTWARE Presents

**NOW AVAILABLE FOR THE** 48K SPECTRUM £5.50 **AMSTRAD** £6.00

 $\mathscr{A}$   $\mathscr{B}$ abylon

Jewels

![](_page_47_Picture_2.jpeg)

![](_page_47_Picture_3.jpeg)

![](_page_47_Picture_4.jpeg)

WHITEN BY DAVID M BANNER GRAPHOS BETERRY GREER<br>PRODUCED BY RICHARD PAUL JONES

> The most exciting adventure game the for SPECTRUM 48K and the AMSTRAD CPC 464, with fantastic high-resolution graphics and plain English commands. Available NOW from all Major stores or direct from Interceptor computer Software.

![](_page_47_Picture_7.jpeg)

![](_page_47_Picture_8.jpeg)

![](_page_47_Picture_9.jpeg)

**DEALERS** Ring Mark or Terry on (07356) 71500/71505 NOW!

Lindon House, The Green, Tadley, Hants, England Telephone: (07356) 71145/3711 Telex: 849101